*République Algérienne Démocratique et Populaire*

*Ministère de l'Enseignement Supérieure et de la Recherche Scientifique*

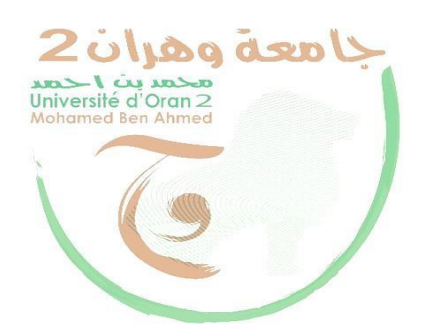

*Université Ahmed Ben Mohammed - Oran - Faculté des Sciences de la Terre et de l'Univers Mémoire Pour l'obtention du diplôme de master 2 En Géographie et Aménagement du territoire Option: Géomatique*

*Les modes d'occupation du sol dans la ville d'Oran*

*Caractérisation et évolution par la technique du DEEP LEARNING.*

*Présenté et soutenue par:*

*GHERBI Hichem*

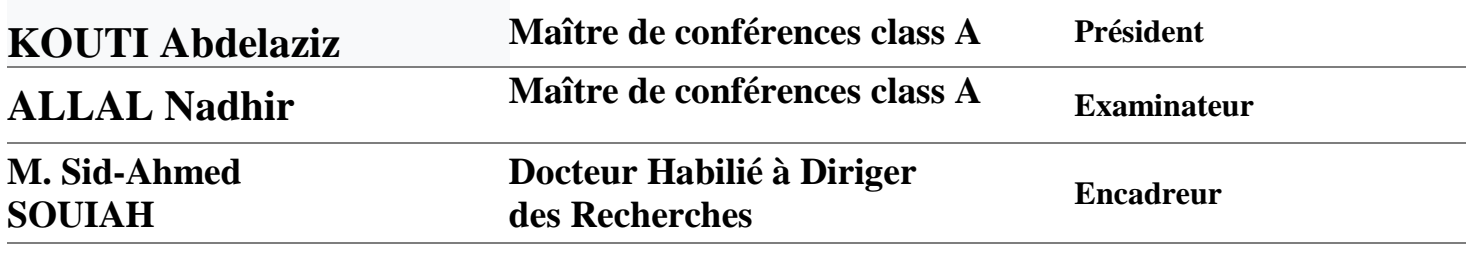

*Année Universitaire 2020/2021*

# **Résumé**

<span id="page-1-0"></span>Au fil du temps, l'homme a développé les moyens qu'il a utilisés pour identifier la terre et révéler sa richesse, Alors Passer de l'enquête à l'aide d'outils simples reposant sur le contact direct à la photographie aérienne utilisant un avion Jusqu'aux atteindre les satellites , Ce qui lui a permis de localiser, cartographier, découvrir des richesses et identifier des problèmes environnementaux , En plus de l'espionnage et des fonctions scientifiques sans contact direct avec eux. Il a également mis au point des programmes et du matériel permettant de classer les images prises par satellite, ce qui nous permet de déterminer le terrain et de déterminer les lieux et les changements qui se produisent au niveau du sol. Le Deep Learning ou « apprentissage profond » est une famille d'algorithmes d'apprentissage (machine Learning) pour entraîner des réseaux de neurones composés de plusieurs couches internes et potentiellement un grand nombre. Ces techniques ont permis des progrès importants et rapides dans les domaines de l'analyse du signal sonore ou visuel et notamment de la reconnaissance faciale, de la reconnaissance vocale, de la vision par ordinateur, du traitement automatisé du langage, traitement et classification des images.

L'objectif de ce travail est d'utiliser la technologie du Deep Learning afin de caractériser les modes d'occupation du sol et son évolution dans la ville d'Oran.

طور الإنسان عبر الزمن الوسائل التي استخدمها في التعرف على الأرض والكشف عن ثرواتها , فانتقل من المسح باستخدام الأدوات البسيطة التي تعتمد على التماس المباشر إلى التصوير الجوي باستخدام الطائرات حتى وصل إلى الأقمار الصناعیة , التي مكنتھ من تحدید المواقع ورسم الخرائط والكشف عن الثروات وتحدید المشكالت البیئیة , إضافة إلى وظائف تحسسیة وعلمیة دون تماس مباشر معھا. كما طور برامج ومعدات من اجل تصنیف الصور التي تلتقطها الأقمار الصناعیة التي تسمح لنا بتحدید التضاریس وتحدید الأماكن و التغییرات التي تحدث على مستوى الأرض.

**ملخص**

التعلم العمیق عبارة عن مجموعة من خوارزمیات التعلم اآللي لقیادة الشبكات العصبیة التي تتألف من عدة طبقات داخلية. هذه التقنيات حققت تقدما كبير ا وسريع في مجالات تحليل الإشار ات الصوتية أو البصرية وخاصة التعرف على الوجه ، التعرف على الكالم ، رؤیة الكمبیوتر ، معالجة اللغة اآللیة , معالجة الصور وتصنیفھا.

الھدف من هذا العمل هو استخدام تقنیة التعلم العمیق من أجل توصیف انماط استغالل األراضي و تطور استغاللھا في مدینة وهران .

# *Dédicaces*

<span id="page-2-0"></span>*Du profond de mon cœur, je dédie ce travail à tous ceux qui me sont chers,*

# *A Mon PERE*

*Aucune dédicace ne saurait exprimer mon respect, mon amour éternel et ma considération pour les sacrifices que vous avez consenti pour mon instruction et mon bien être.* 

> *Mes frères et sœurs ; Toute ma famille ;;*

# *A LA MEMOIRE DE MA MERE*

*Ce travail est dédié à ma mère, décédée trop tôt, qui m'a toujours poussée et motivée dans mes études J'espère que, du monde qui est sien maintenant, elle apprécie cet humble geste comme preuve de reconnaissance de la part d'un fils qui a toujours prié pour le salut de son âme. Puisse Dieu, le tout puissant, l'avoir en sa sainte miséricorde !*

*GHERBI Hichem*

## *Remerciements*

<span id="page-3-0"></span>*Avant tout, nous remercions Dieu le tout puissant de nous avoir donné la patience et la force pour terminer ce travail, ainsi que nos parents qui nous ont donné l'aide et l'encouragement pour réaliser ce mémoire et pour leurs soutiens et leurs confiances.*

*Nous tenons à exprimer notre plus grande reconnaissance à notre encadreur M. M. Sid-Ahmed SOUIAH Docteur Habilité à Diriger des Recherches et Enseignant-Chercheur à l'Université ORAN 2 – Ahmed Ben Mohamed Nous remercions aussi M. Seddiki Akram et M. Bousnnan Abderrahman pour leur orientation et leurs encouragements durant notre projet de fin d'étude. Nous exprimons tous nos remerciements au président des jurys et aux membres du jury qui ont bien voulu accepter à évaluer ce travail.*

# Sommaire

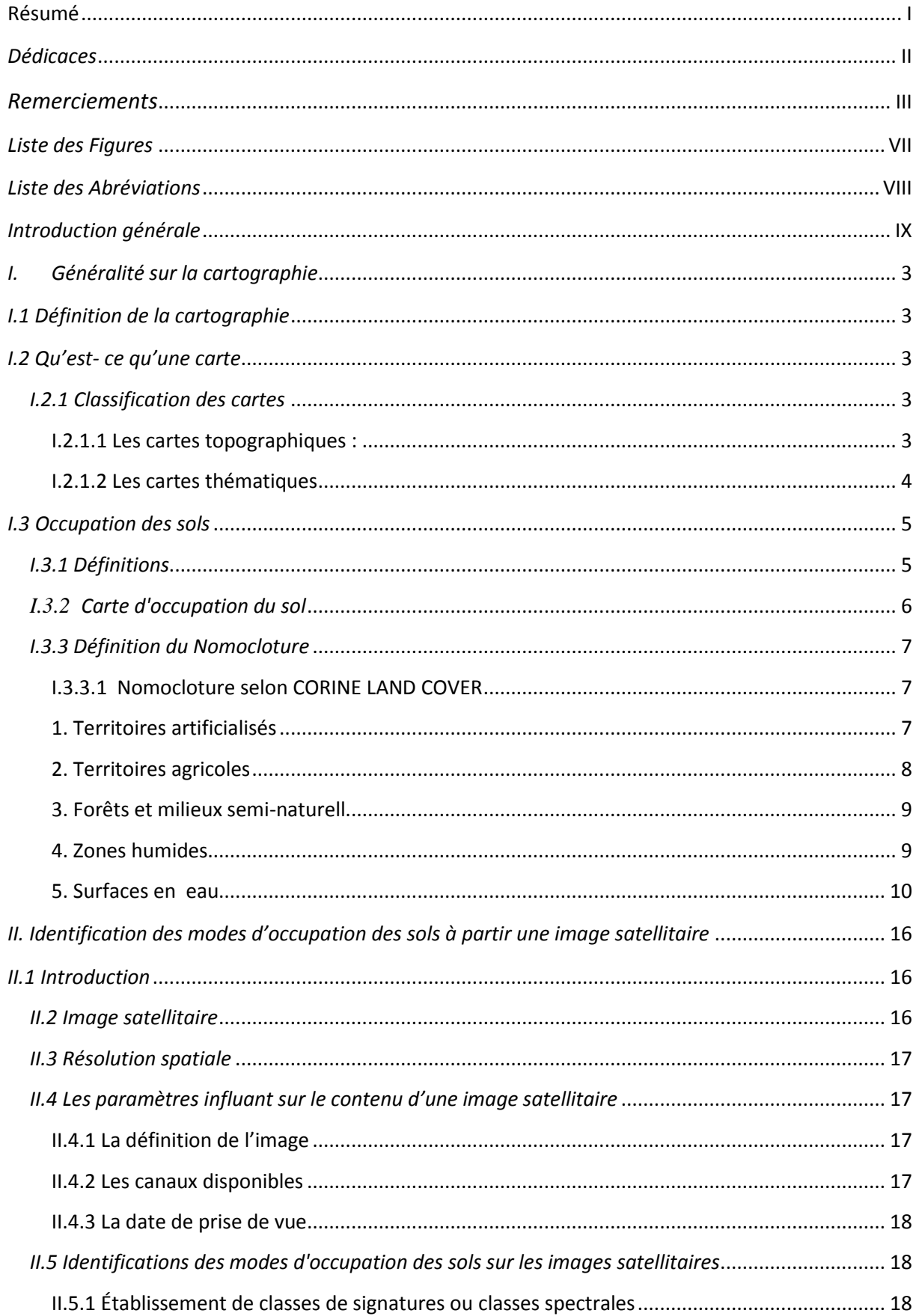

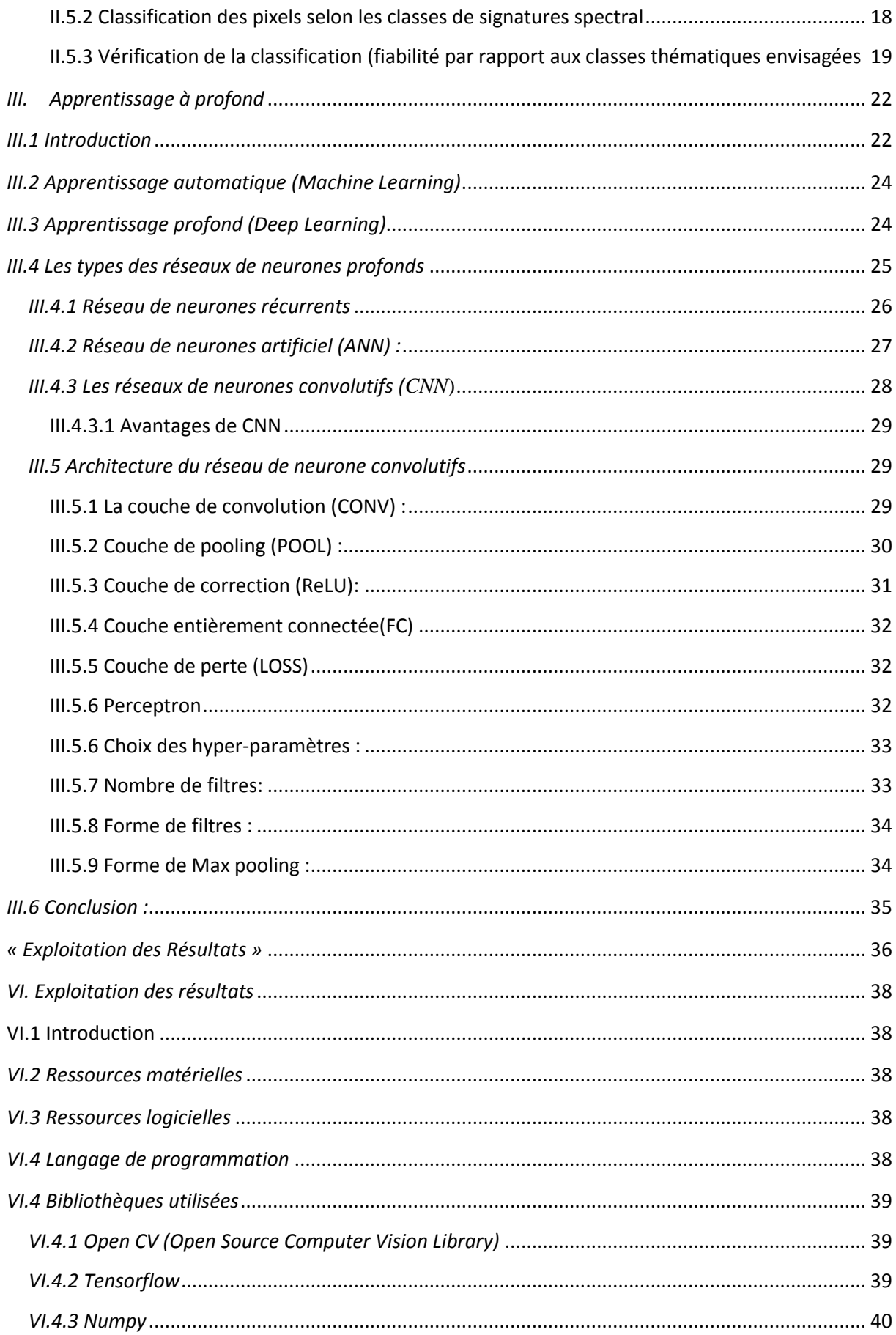

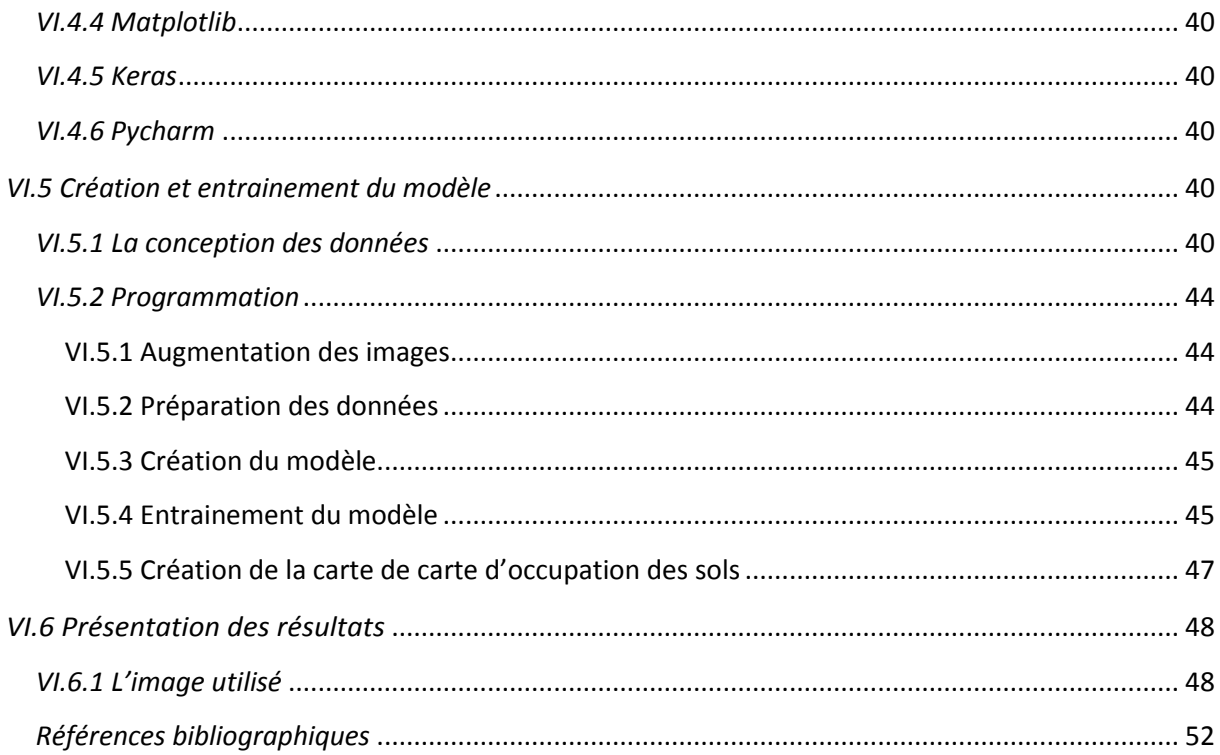

# *Liste des Figures*

<span id="page-7-0"></span>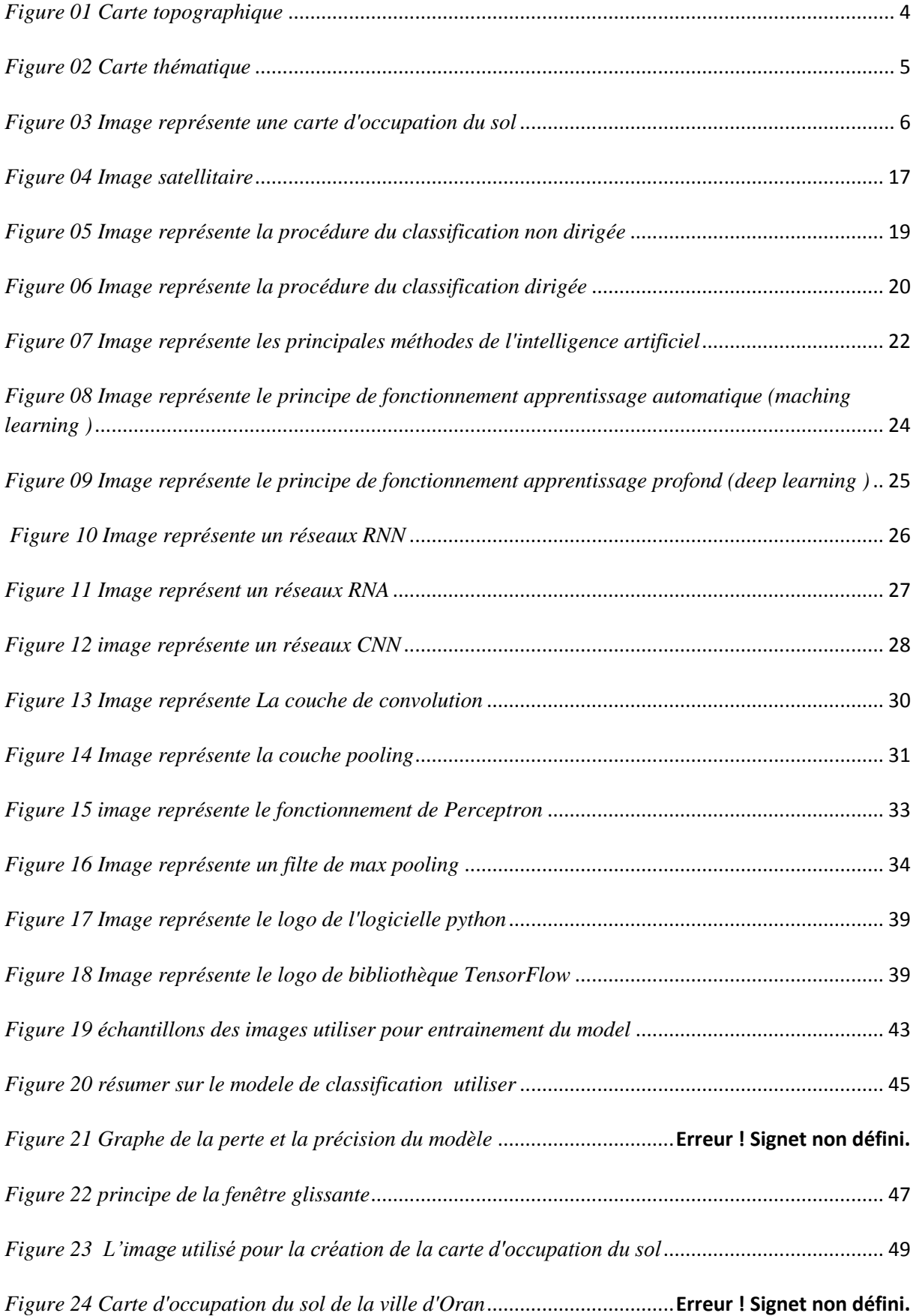

# *Liste des Abréviations*

- <span id="page-8-0"></span>AI : Artificielle Intelligence
- CNN : Convolutional Neural Network
- COS : Carte d'Occupation du Sol
- GPU : Graphics processing unit
- ML : Machine learning
- MLP : Multilayer perceptron
- MOS : Mode d'Occupation du Sol
- NFC : Near Field Communication
- NTIC : nouvelles technologies de l'information et de la communication
- ReLU : abréviation de Unités Rectifié linéaires
- RNN : Recurrent Neural Network
- TDNN : réseau neuronal à retard temporel

# <span id="page-9-0"></span>*Introduction générale*

L'étude des surfaces au sol est devenue un enjeu majeur ces dernières années au niveau mondial pour la gestion, le suivie et l'exploitation des territoires notamment en termes de consommation de terres agricoles et étalement urbain, dans ce contexte la réalisation des cartes d'occupation du sol est considérer comme une moyen principale qui permet de caractérisé la couverture biophysique des terres et pour donner une idée de l'exploitation future de n'importe quelle partie de la territoires terrestre en assurant sa compatibilité avec l'environnement.

 L'importance de ces cartes a donc conduit à l'émergence de plusieurs initiatives visant à produire des techniques qui permette d'extraire automatiquement les défirent modes d'occupation du sol et leur développement avec le temps.

 Le Deep Learning ou bien l'apprentissage a profond est considérer comme l'un des techniques qui nous permettant de connaître le contenu d'une image et d'extraire les déférent modes d'occupation du sol à travers un programme qui basé sur un algorithme de comparaison.

 L'objectif visé à travers cette étude est de caractérisé les modes d'occupation du sol et leur évolution en utilisant la technique de Deep Learning (apprentissage apprend) qui baser sur un programme (langage de programmation python 03).

 Le présent mémoire est structuré en quatre (4) chapitres : Le chapitre (I) présente quelques définitions et des concepts sur termes cartographiques. Quant au chapitre (II) décrit l'identification des modes d'occupation des sols à partir des images satellitaires ; tandis que le chapitre (III) traite méthodes et les techniques utilisés pour la collecte et l'analyse des données. Enfin, le chapitre (IV) expose tous les résultats obtenus.

# *CHAPITRE I*

*« Généralité sur la cartographie »*

# <span id="page-11-0"></span>*I. Généralité sur la cartographie*

# <span id="page-11-1"></span>*I.1 Définition de la cartographie*

La cartographie dans le sens le plus général du terme, est la discipline de la conception, de la production, de la diffusion et de l'étude des cartes. C'est la dernière définition adoptée par l'ACI « l'Association cartographique internationale » lors de son assemblée générale de 1995.

Des définitions plus nuancées ont aussi été proposées ; En 1967 la commission ІІ (terminologie cartographique) de cette même association a ratifié la définition suivante :

« L'ensemble des études et des opérations, scientifiques, artistiques, et techniques intervenant à partir des résultats d'observations directes ou de l'exploitation d'une documentation, en vue de l'élaboration et l'établissement des cartes ; des plans et autres modes d'expression, ainsi que dans leurs utilisations. [4]

# <span id="page-11-2"></span>*I.2 Qu'est- ce qu'une carte*

Par définition la carte est une représentation schématique est une abstraction intellectuelle de la réalité géographique, conçue pour être communiquée en vue d'un ou plusieurs usages déterminés, transformant des données géographiques pertinentes existant sur le territoire terrestre en un produit final visuel, numérique ou tactile. [4]

## <span id="page-11-3"></span>*I.2.1 Classification des cartes*

La classification des cartes doit regrouper des individus selon leurs caractères fondamentaux, soit en considérant le contenu, soit la valeur de document, soit la projection, soit l'échelle …ect.

## <span id="page-11-4"></span>*I.2.1.1 Les cartes topographiques :*

Une carte topographique peut être définie comme étant une représentation des d'étais concrets et durables existants à la surface de la terre à un moment donné et donne une définition aussi géométriquement que possible.

Elle est par nature, une carte d'inventaire la plus exhaustive possible, qui doit servir de répertoire et de référence. En ce sens, elle répond au souci d'archivage et correspond au niveau élémentaire de lecture, la carte ne se distingue des autres modes d'expression que par l'utilisation du plan pour figurer l'espace concret sur lequel sont localisés les objets ou les phénomènes représentés. [4]

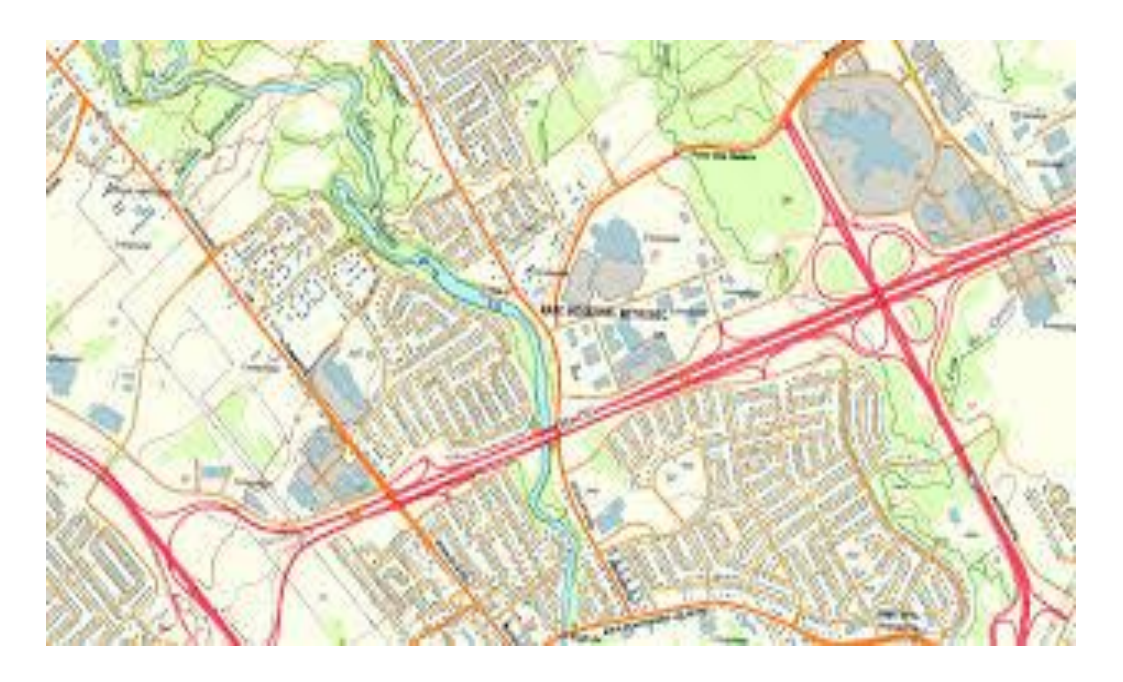

*Figure 01 Carte topographique*

# <span id="page-12-1"></span><span id="page-12-0"></span>*I.2.1.2 Les cartes thématiques*

Les cartes thématiques se sont des cartes qui représentent, sur un fond repère, des phénomènes qualitatifs ou quantitatifs concrets ou abstraits circonscrits et limités par le choix d'un ou plusieurs sujets particuliers.

 Parmi les cartes thématique son peut effectuer un classement par thèmes, par exemple des cartes :

- Physiques : Géophysique, Géologique, Géomorphologique, Pédologique,

Hydrologique,

Climatologique, Météorologique.

- Biogéographiques : Phytoécologique, Zoologique, Écologique.

- Géographie humaine : Démographique, Sociologique, Politique, Administrative, Historique, Culturelle.

- Économique : Agricole, Industrielle, Transport, Commerce.
- Géographie générale : Cartes générales aux petites échelles etc.… [2]

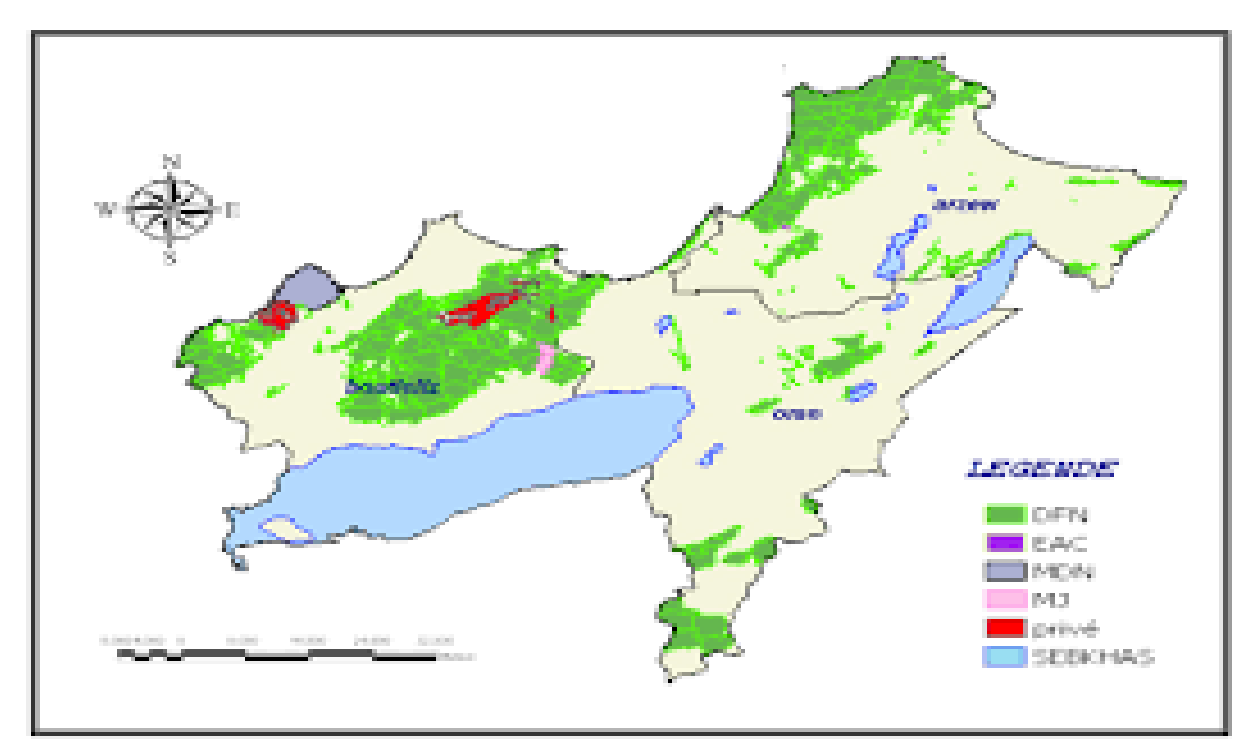

*Figure 02 Carte thématique*

# <span id="page-13-2"></span><span id="page-13-0"></span>*I.3 Occupation des sols*

#### <span id="page-13-1"></span>*I.3.1 Définitions*

Il est fondamental de savoir différencier les termes de « couverture du sol » et « d'occupation du sol ». Deux définitions sont proposées ci-dessous.

 La couverture du sol est la couverture physique observée, que se soit depuis le sol ou grâce à un instrument de télédétection. Elle comprend la végétation (naturelle ou introduite), les sols et les constructions anthropiques (bâtiments, routes, etc.) qui recouvrent la surface terrestre. L'eau, la glace, les surfaces rocheuses ou sableuses sont comprises dans la couverture du sol.

 L'occupation du sol est basée sur la fonction, le but de l'utilisation de la surface terrestre. Ainsi, l'occupation du sol peut être définie comme une série d'activités entreprises pour produire un ou plusieurs biens ou services. Une certaine occupation du sol peut être notée sur une ou plusieurs parcelles, et plusieurs occupations du sol peuvent être localisées sur une même parcelle. Une telle définition de l'occupation du sol fournit une base pour des analyses économiques quantitatives et des suivis

d'impacts environnementaux précis. Elle permet une distinction claire entre les types d'occupation du sol si nécessaire.

 Donc pour mettre en relation ces deux termes, on peut dire que l'occupation du sol peut être dérivée de la couverture du sol, en s'aidant de l'information contenue dans des données auxiliaires additionnelles et dans des relevés de terrains. Cependant une certaine procédure mise en place pour déduire l'occupation du sol dans un contexte précis ne sera peut-être plus valable dans une autre zone géographique. [2]

## <span id="page-14-0"></span>*I.3.2 Carte d'occupation du sol*

Une carte d'occupation du sol (C.O.S) est une carte thématique qui décrit d'une façon exhaustive le milieu. Chaque thème est classé et est représenté par un code associé à une légende qui indique la nature de l'objet (forêt, parcours, urbain, cultures annuelles, cultures maraîchères etc.…) [6]

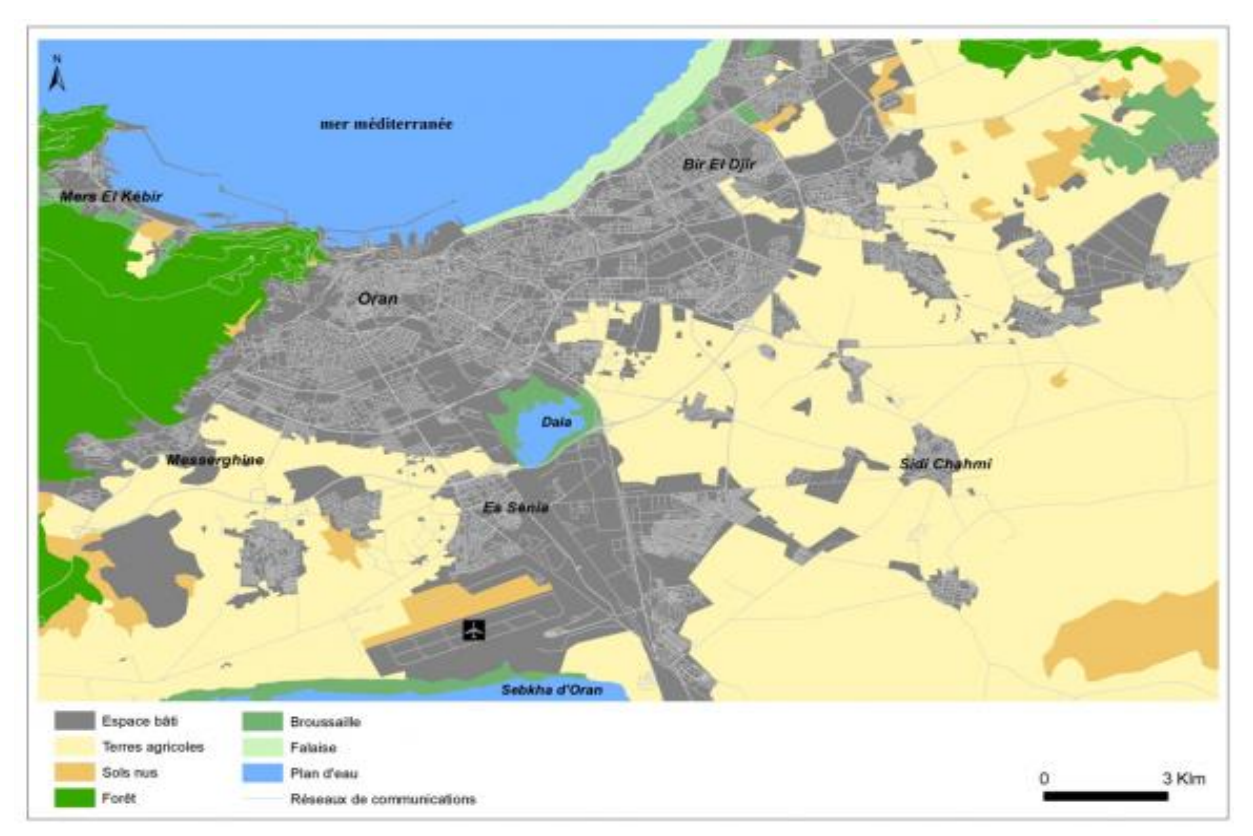

<span id="page-14-1"></span>*Figure 3 Image représente une carte d'occupation du sol*

## <span id="page-15-0"></span>*I.3.3 Définition du Nomocloture*

La définition d'une nomenclature s'impose dans n'importe quel document cartographique. Une nomenclature est un ensemble de règles régissant l'appellation et la classification, ici, de l'occupation du sol. Avant toute chose, il est capital de s'assurer que la nomenclature envisagée répondra bien à la problématique et qui contienne en elle-même tous les renseignements nécessaires à un utilisateur non averti. A cet égard, le titre et la légende font partie intégrante de la carte, elle conditionne son bon usage. La légende est indispensable à la compréhension interne du document et de sa symbolique, le titre permet de situer le sujet de la carte et de la classer.

## <span id="page-15-1"></span>*I.3.3.1 Nomocloture selon CORINE LAND COVER*

"CORINE LAND COVER" est un inventaire géographique de l'occupation biophysique des terres, réalisé dans le cadre de la constitution d'une base de données géoréférencées européenne. Cette base géographique a été produite à l'échelle du 1/100 000 entre 1986 et 1996 par photo interprétation d'images satellites Landsat et Spot, en utilisant diverses données d'appui (cartes topographiques et photos aériennes de l'Institut géographique national et de l'Inventaire forestier national).

Ce projet a permis d'identifier et de délimiter sur l'ensemble du territoire européen des zones homogènes d'occupation des terres dont la superficie est égale ou supérieure à 25 hectares (mais des éléments de plus petite surface sont parfois numérisés). L'identification de ces zones repose sur une nomenclature standard hiérarchisée à 3 niveaux et 44 postes.

Le programme Corine Land Cover est géré par l'Agence européenne de l'environnement située à Copenhague. Près de 30 pays européens disposent de cet inventaire on peut le résumer comme suit :

## <span id="page-15-2"></span>*1. Territoires artificialisés*

## **1.1. Zones urbanisées**

- 1.1.1. Tissu urbain continu
- 1.1.2. Tissu urbain discontinu

## **1.2. Zones industrielles ou commerciales et réseaux de communication**

- 1.2.1. Zones industrielles et commerciales
- 1.2.2. Réseaux routier et ferroviaire et espaces associés
- 1.2.3. Zones portuaires
	- 1.2.4. Aéroports

# **1.3. Mines, décharges et chantiers**

- 1.3.1. Extraction de matériaux
- 1.3.2. Décharges
- 1.3.3. Chantiers

# **1.4. Espaces verts artificialisés, non agricoles**

- 1.4.1. Espaces verts urbains
- 1.4.2. Equipements sportifs et de loisirs

# <span id="page-16-0"></span>*2. Territoires agricoles*

# **2.1. Terres arables**

- 2.1.1. Terres arables hors périmètres d'irrigation
- **2.1.2. Périmètres irrigués en permanence**
- 2.1.3. Rizières

# **2.2. Cultures permanentes**

- $\Box$  2.2.1. Vignobles
- 2.2.2. Vergers et petits fruits
- 2.2.3. Oliveraies

## **2.3. Prairies**

2.3.1 Prairies

## **2.4. Zones agricoles hétérogènes**

- 2.4.1. Cultures annuelles associées aux cultures permanentes
- 2.4.2. Systèmes culturaux et parcellaires complexes
- 2.4.3. Territoires principalement occupés par l'agriculture, avec présence de

végétation naturelle importante **2.4.4. Territoires agro-forestiers** 

# <span id="page-17-0"></span>*3. Forêts et milieux semi-naturell*

# **3.1. Forêts**

- 3.1.1. Forêts de feuillus
- 3.1.2. Forêts de conifères
- 3.1.3. Forêts mélangées

# **3.2. Milieux à végétation arbustive et/ou herbacée**

- 3.2.1. Pelouses et pâturages naturels
- 3.2.2. Landes et broussailles
- 3.2.3. Végétation sclérophylle
- 3.2.4. Forêt et végétation arbustive en mutation

## **3.3. Espaces ouverts, sans ou avec peu de végétation**

- 3.3.1. Plages, dunes et sable
- 3.3.2. Roches nues
- 3.3.3. Végétation clairsemée
- 3.3.4. Zones incendiées
- 3.3.5. Glaciers et neiges éternelles

# <span id="page-17-1"></span>*4. Zones humides*

## **4.1. Zones humides intérieures**

- 4.1.1. Marais intérieurs
- 4.1.2. Tourbières

# **4.2. Zones humides maritimes**

- 4.2.1. Marais maritimes
	- 4.2.2. Marais salants
- 4.2.3. Zones intertidales

# <span id="page-18-0"></span>*5. Surfaces en eau*

# **5.1. Eaux continentales**

5.1.1. Cours et voies d'eau

5.1.2. Plans d'eau

# **5.2. Eaux maritimes**

- 5.2.1. Lagunes littorales
- 5.2.2. Estuaires
- 5.2.3. Mers et océans

# *CHAPITRE II « Identification des modes d'occupation des sols à partir des image satellitaire »*

# <span id="page-21-0"></span>*II. Identification des modes d'occupation des sols à partir une image satellitaire*

# <span id="page-21-1"></span>*II.1 Introduction*

L'utilisation de données géographiques et de cartes n'est pas nouvelle. Depuis les débuts de la colonie, les explorateurs mesurent la région pour la diviser en provinces, gérer les ports et les infrastructures militaires, ou déterminer les routes maritimes et terrestres 2.

Les premières cartes avaient un but descriptif ne représentant que les principaux éléments du paysage : hydrographie, réseaux routiers, bâtiments, forêts, etc. jusqu'au début des années quatre-vingt, où fut l'introduction l'outil informatique puisant et les images satellitaires dans cartographie ou la réalisation des cartes devenus plus facile et rapide.

# <span id="page-21-2"></span>*II.2 Image satellitaire*

Une image satellitaire est une représentation graphique, constituée de nombreux carrés appelés pixels. Le pixel représente la plus petite unité figurant sur une image satellitaire, quelle que soit la longueur d'onde ou le dispositif de télédétection qui ont été utilisés pour capter et enregistrer l'énergie électromagnétique.

Afin d'obtenir des informations différentes, les capteurs observent la terre dans longueurs d'onde, encore appelées "canaux". On dit associées plusieurs valeurs radiométriques comprises entre 0 fonction F (x, y) à deux variables entières x et y qui fournissant une ou plusieurs valeurs différents canaux. [4]

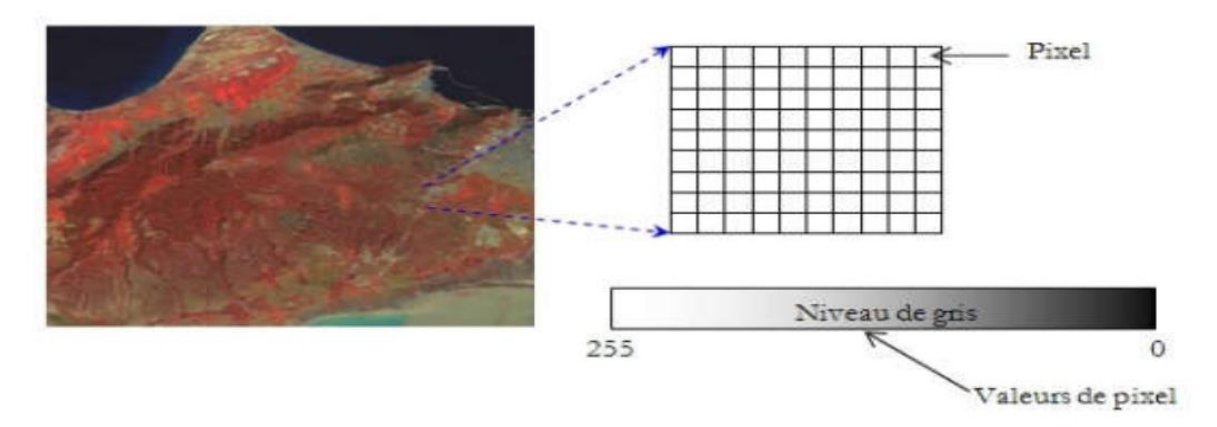

*Figure 04 Image satellitaire*

# <span id="page-22-4"></span><span id="page-22-0"></span>*II.3 Résolution spatiale*

La résolution spatiale est la plus petite surface au sol (unité territoriale) dont le signal radiométrique est détectable par le capteur. La taille de cette unité dépend des caractéristiques du capteur et de l'altitude de la plate-forme. Lors des discussions entre statisticiens et spécialistes en télédétection, ce terme est parfois confondu avec « unité d'observation » ou « unité cartographique ». **[4]**

# <span id="page-22-1"></span>*II.4 Les paramètres influant sur le contenu d'une image satellitaire*

Le contenu des images de télédétection est fortement lié à certains paramètres qui dépendent des caractéristiques du satellite. II s'agit notamment de :

# <span id="page-22-2"></span>*II.4.1 La définition de l'image*

La taille des phénomènes étudiés doit être nettement plus grande que celle des pixels, d'où l'importance de la résolution spatiale du satellite.

# <span id="page-22-3"></span>*II.4.2 Les canaux disponibles*

Les valeurs radiométriques d'un pixel dépendent de ses propriétés optiques. Ainsi, dans le cas d'un pixel de végétation, la réponse dans les canaux du visible (vert et rouge pour SPOT) est fonction de la teneur en pigments foliaires des végétaux alors

Qu'elle dépend surtout de la structure des feuilles dans le proche infrarouge (PIR) et de la teneur en eau dans le moyen infrarouge (MIR).

### <span id="page-23-0"></span>*II.4.3 La date de prise de vue*

Elle doit être en relation avec les thèmes à extraire et de ce fait nécessite une bonne connaissance du terrain. Ce paramètre est d'autant plus important que le thème étudié évolue rapidement.

# <span id="page-23-1"></span>*II.5 Identifications des modes d'occupation des sols sur les images satellitaires*

L'image satellitaire est un ensemble des pixels tel que chaque pixel appartenant chacun à un thème particulier (exemple : eau, forêt, bâti, etc.) il porte une repense spectrale donc l'identification des modes d'occupation du solnécessite faire une classification pour établir la correspondance entre les classes spectrales et les classes d'information. Dans ce contexte, l'analyste a le rôle de déterminer de l'utilité des différentes classes spectrales et de valider leur correspondance à des classes d'informations utiles.

La classification doit être passer par 03 étape fondamentale qui sont :

# <span id="page-23-2"></span>*II.5.1 Établissement de classes de signatures ou classes spectrales*

La mesure et l'analyse des signatures spectrales pour différents types et catégories de matériaux nous permettent de constituer des bibliothèques spectrales. Une bibliothèque spectrale est une collection de réflectivités spectrales de matériaux courants. Grace à des recherches dans le domaine de la spectrométrie et dans le cadre de différents projets, différentes bibliothèques ont été constituées et sont actuellement accessibles. Certaines d'entre elles, reconnues pour leur qualité, sont publiquement disponibles.

### <span id="page-23-3"></span>*II.5.2 Classification des pixels selon les classes de signatures spectral*

L'objectif ultime de la classification est de faire la correspondance entre les classes spectrales et les classes d'information. Dans ce contexte, l'analyste a le rôle de déterminer de l'utilité des différentes classes spectrales et de valider leur correspondance à des classes d'informations utiles.

# <span id="page-24-0"></span>*II.5.3 Vérification de la classification (fiabilité par rapport aux classes thématiques envisagées*

La validité sert à assurer de différents résultats de classification obtenus à travers la comparaison pour effectuer la classification radiométrique signature spectrales numérique on utilise l'un des approches suivantes :

## *II.5.3.1 La classification non dirigée*

L'opérateur ne dispose d'aucune information sur la zone d'intérêt ou ne souhaite pas en exploiter dans la phase initiale d'analyse.

Aucune information externe à l'image n'est donc introduite. Le classement des pixels est effectué uniquement selon le critère de la ressemblance spectrale. L'étiquetage thématique est réalisé, s'il est souhaité, après la classification par interprétation des classes spectrales produites. [5]

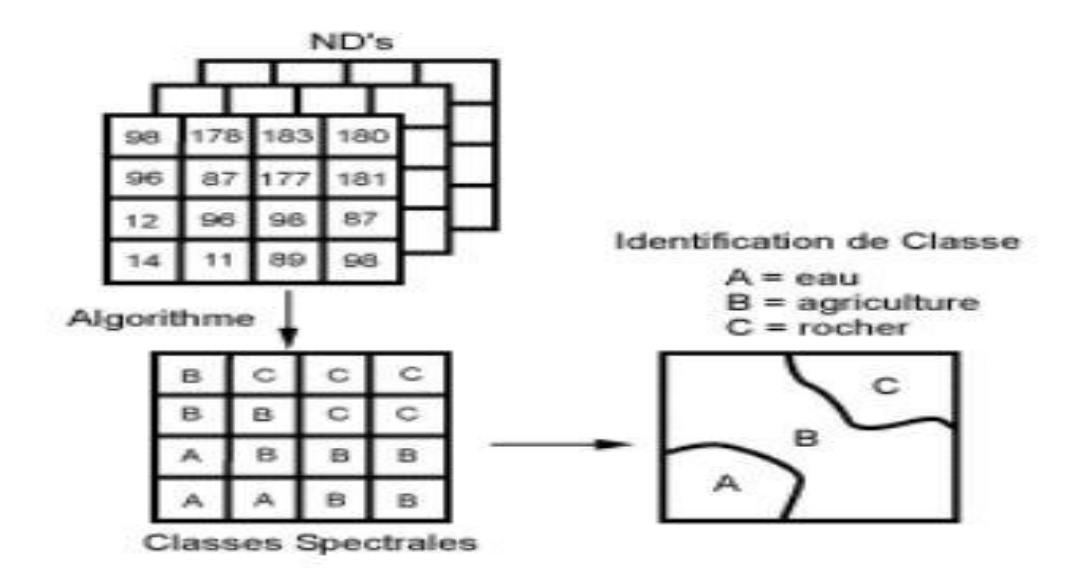

<span id="page-24-1"></span>*Figure 05 Image représente la procédure du classification non dirigée*

## *II.5.3.2 La classification dirigée*

L'opérateur a défini au préalable les classes thématiques qu'il souhaite extraire de l'image et identifié quelques zones de l'image occupées, sans ambiguïté, par les classes d'intérêt. De ces zones, il extrait les signatures spectrales pour chaque classe. Dans la pratique, lors d'une classification d'une image comportant de nombreuses catégories d'occupation du sol, l'analyste exploite souvent une combinaison des deux procédures. La démarche est itérative jusqu'à ce que les résultats soient conformes aux objectifs fixés par l'analyste. [5]

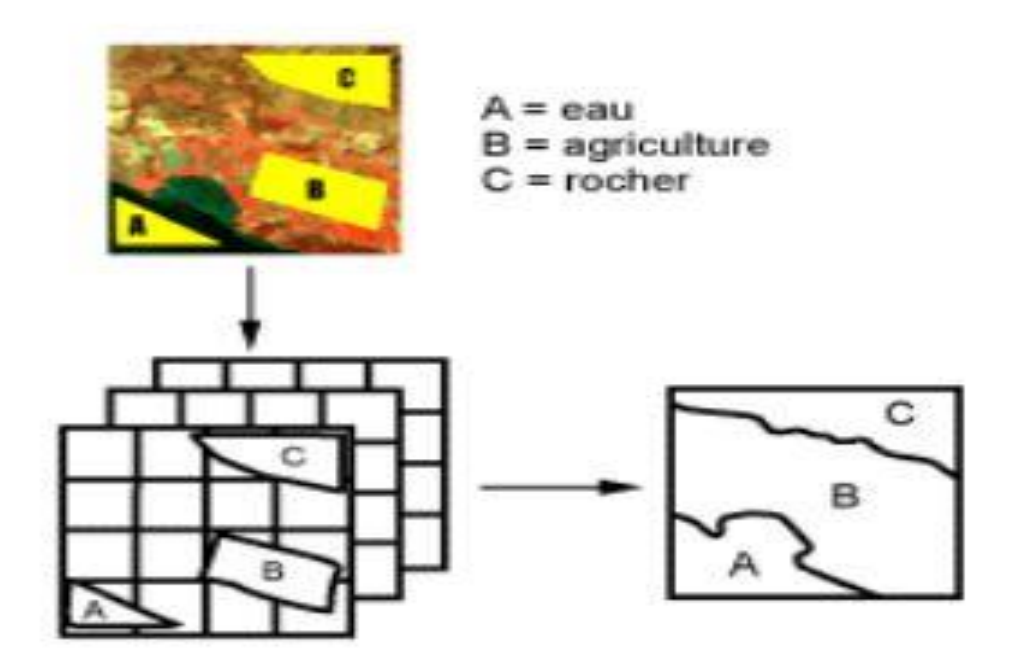

<span id="page-25-0"></span>*Figure 06 Image représente la procédure du classification dirigée*

# *CHAPITRE III « Apprentissage profond***»**

# <span id="page-27-0"></span>*III. Apprentissage à profond*

# <span id="page-27-1"></span>*III.1 Introduction*

L'intelligence artificielle est une discipline scientifique recherchant des méthodes de solution de problèmes à forte complexité logique ou algorithmique. L'apprentissage automatique champ d'étude de l'intelligence artificielle. Par conséquent, L'apprentissage profond (en anglais Deep Learning) est un ensemble de méthodes d'apprentissage automatique tentant de modéliser avec un haut niveau d'abstraction des données grâce à des architectures articulées de différentes transformations non linéaires.

Dans ce chapitre nous allons présenter tout d'abord les notions en relation avec l'apprentissage profond.

Le Deep Learning est un nouveau domaine de recherche du ML, qui a été introduit dans le but de rapprocher le ML de son objectif principal : l'intelligence artificielle. Il concerne les algorithmes inspirés par la structure et le fonctionnement du cerveau. Ils peuvent apprendre plusieurs niveaux

de représentation dans le but de modéliser des relations complexes entre les données.

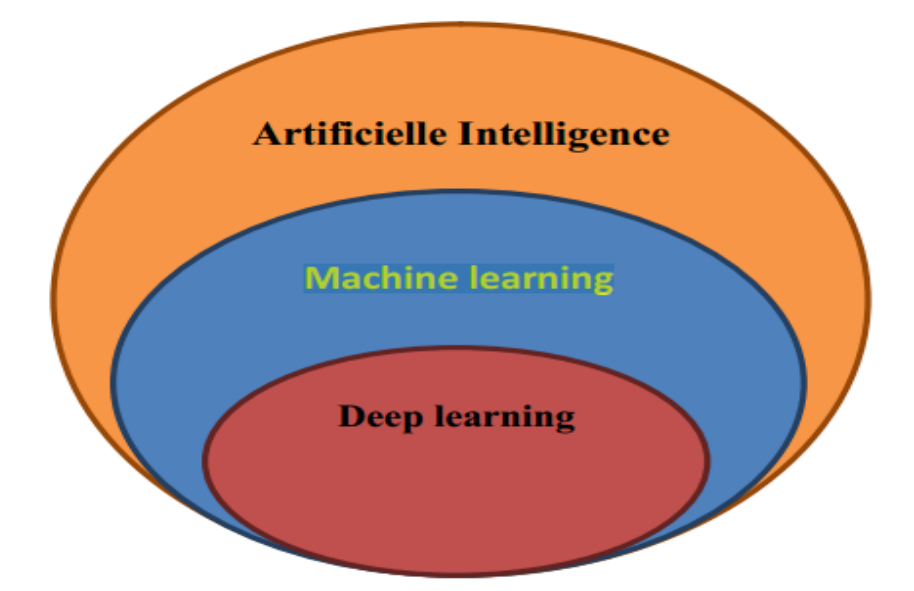

<span id="page-27-2"></span>*Figure 07 Image représente les principales méthodes de l'intelligence artificiel*

# <span id="page-28-0"></span>*III.2 Apprentissage automatique (Machine Learning)*

Le Machine Learning est une technologie d'intelligence artificielle permettant aux ordinateurs d'apprendre sans avoir été programmés explicitement à cet effet. Pour apprendre et se développer, les ordinateurs ont toutefois besoin de données à analyser et sur lesquelles s'entraîner. De fait, le Big Data est l'essence du Machine Learning, et c'est la technologie qui permet d'exploiter pleinement le potentiel du Big Data.[1]

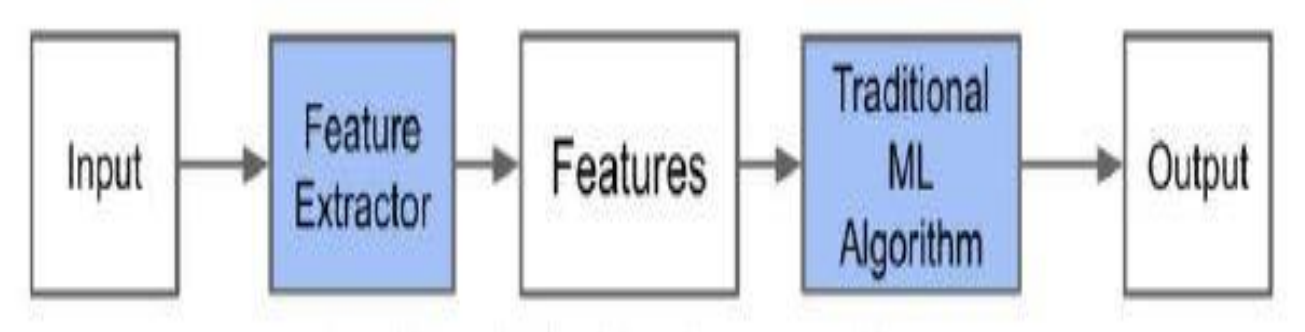

<span id="page-28-2"></span>*Figure 08 Image représente le principe de fonctionnement apprentissage automatique (maching learning )*

# <span id="page-28-1"></span>*III.3 Apprentissage profond (Deep Learning)*

L'apprentissage profond « Deep Learning » est un ensemble de techniques d'apprentissage automatique qui a permis des avancées importantes en intelligence artificielle dans les dernières années.

Dans l'apprentissage automatique, un programme analyse un ensemble de données afin de tirer des règles qui permettront de tirer des conclusions sur de nouvelles données. L'apprentissage profond est basé sur ce qui a été appelé, par analogie, des « réseaux de neurones artificiels », composés de milliers d'unités (les « neurones ») qui effectuent chacune de petites opérations simples. Les résultats d'une première couche de « neurones » servent d'entrée aux calculs d'une deuxième couche et ainsi de suite.

Par exemple, pour la reconnaissance visuelle, des premières couches d'unités identifient des lignes, des courbes, des angles… des couches supérieures identifient des formes, des combinaisons de formes, des objets, des contextes…

Les progrès de l'apprentissage profond ont été possibles notamment grâce à l'augmentation de la puissance des ordinateurs et au développement de grandes bases de données.

Le concept de l'intelligence artificielle et les réseaux neuronaux sont un peu vieux revient à ~1950, mais ils n'ont été exploités que ces dernières années et cela dû à :

L'explosion quantitative des données numériques qui sont l'essence de l'apprentissage automatique et l'apprentissage profond plus il y a des données, plus il est précis le modèle, entrainer un modèle nécessite toujours un minimum de données qui ne devrait pas descendre.

L'évolution du matériel informatique 'hardware' parce que gère le Big Data nécessite des machines trop puissantes.

L'évolution des logiciel et les bibliothèques informatiques qui permettent de créés et entrainait les modèles. [1]

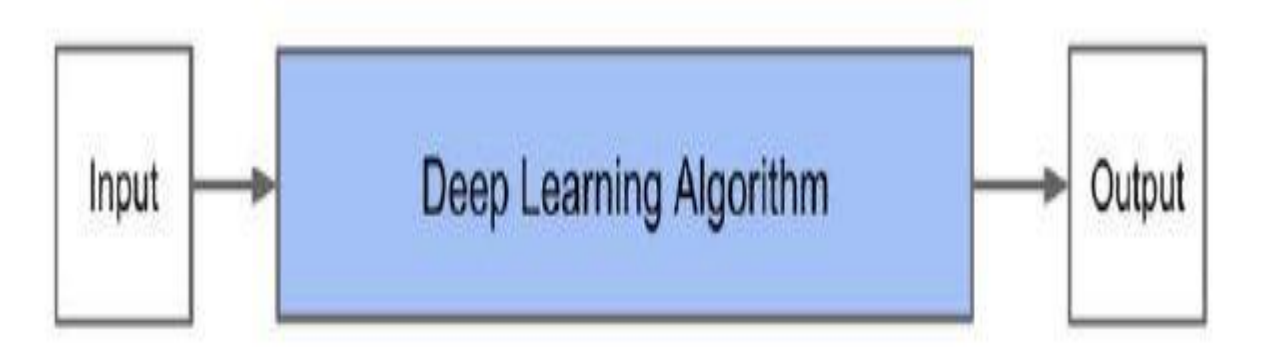

<span id="page-29-1"></span>*Figure 09 Image représente le principe de fonctionnement apprentissage profond (deep learning )*

# <span id="page-29-0"></span>*III.4 Les types des réseaux de neurones profonds*

Il existe plusieurs types des réseaux neurones. La plupart d'entre elles sont dérivées de certaines architectures parentales originales .Il n'est pas toujours possible de comparer les performances de toutes les architectures, car elles ne sont pas toutes évaluées sur les mêmes ensembles de données. Mais en distingue 3 types majeurs on peut les résumer comme suit :

## <span id="page-30-0"></span>*III.4.1 Réseau de neurones récurrents*

L'idée derrière les RNN (Récurrent Neural Network) est d'utiliser des informations séquentielles. Dans un réseau neuronal traditionnel, nous supposons que toutes les entrées (et les sorties) sont indépendantes les unes des autres. Mais pour de nombreuses tâches, c'est une très mauvaise idée. Si on veut prédire le prochain mot dans une phrase, il faut connaître les mots sont venus avant. Les RNN sont appelés récurrents car ils exécutent la même tâche pour chaque élément d'une séquence, la sortie étant dépendante des calculs précédents. Une autre façon de penser les RNN est qu'ils ont une « mémoire » qui capture l'information sur ce qui a été calculé jusqu'ici. En théorie, les RNN peuvent utiliser des informations dans des séquences arbitrairement longues, mais dans la pratique, on les limite à regarder seulement quelques étapes en arrière.[7]

Voici à quoi ressemble un RNN typique :

<span id="page-30-1"></span>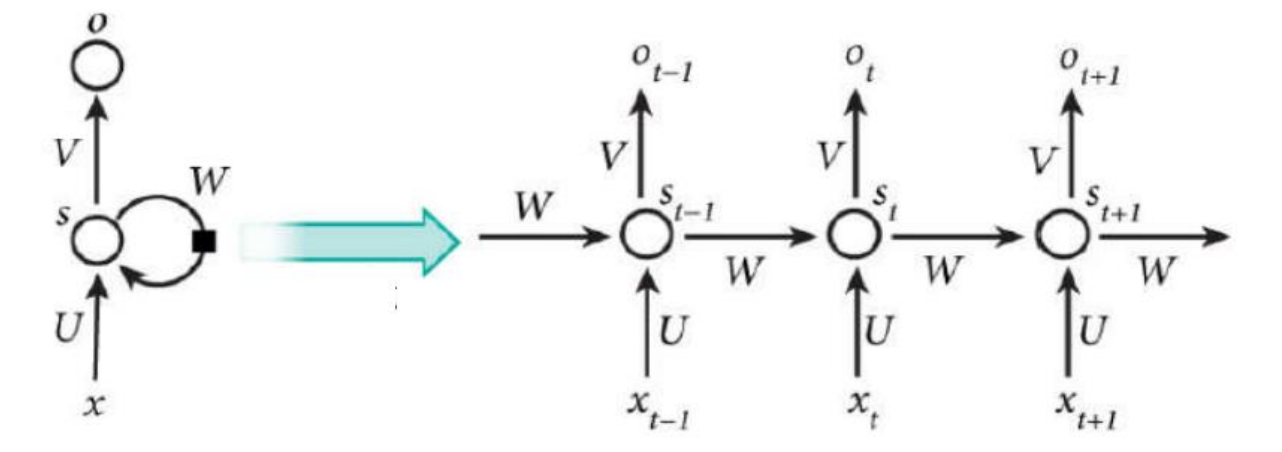

*Figure 10 Image représente un réseaux RNN*

Le schéma ci-dessus montre un RNN déroulé. En déroulant, nous signifions simplement qu'on montre le réseau pour la séquence complète. Par exemple, si la séquence qui nous intéresse est une phrase de 5mots, le réseau serait déroulé en un réseau de neurones de 5 couches, une couche pour chaque mot.

Les formules qui régissent les calculs dans un RNN sont les suivantes : **Xt** est l'entrée au moment **t.**

**U; V;W** sont les paramètres que le réseau va apprendre des données de l'apprentissage.

**St** est l'état caché au moment **t**. C'est la « mémoire »du réseau.st est calculé en fonction de l'état

Caché précédent et de l'entrée à l'étape actuelle :

## $St = f(Ux_t + W_{st-1})$

Où f est une fonction non linéaire telle que : ReLu ou Hyperbolic tangent (tanh).

Ot est la sortie au moment t. Par exemple, si on veut prédire le prochain mot dans une phrase, ce serait un vecteur de probabilités dans un vocabulaire. [7]

## *Ot =soft max(Vst)*

## <span id="page-31-0"></span>*III.4.2 Réseau de neurones artificiel (ANN) :*

Est un groupe de plusieurs perceptrons ou neurones à chaque couche. ANN est également connue comme un réseau de neurones de "feed-forward" parce que les entrées sont traitées uniquement dans la direction directe.

Ce type de réseaux neuronaux est l'un des variantes les plus simples des réseaux neuronaux. Ils transmettent l'information dans une direction, par différents nœuds d'entrée, jusqu'à ce qu'elle atteigne le nœud de sortie. Ce type est utilisé souvent quand les données sont simples (par ex : texte data) et l'application n'est pas compliquée (simple classification)

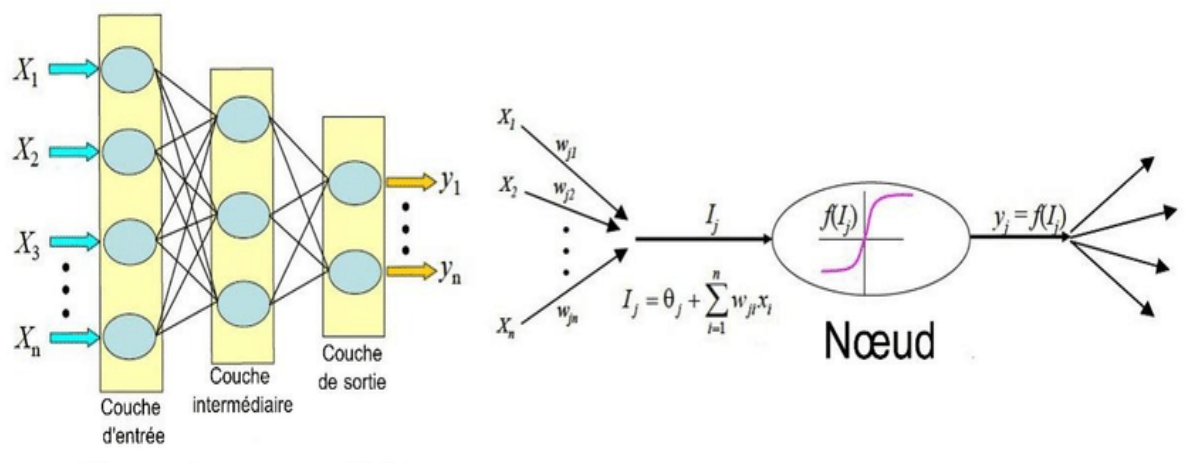

<span id="page-31-1"></span>Réseaux de neurones artificiel

*Figure 11 Image représent un réseaux RNA*

## <span id="page-32-0"></span>*III.4.3 Les réseaux de neurones convolutifs (CNN***)**

Les réseaux de neurones convolutifs sont à ce jour les modèles les plus performants pour classer des images. Désignés par l'acronyme CNN, de l'anglais Convolutional Neural Network, ils comportent deux parties bien distinctes, En entrée, une image est fournie sous la forme d'une matrice de pixels. Elle a deux dimensions pour une image aux niveaux de gris.

La couleur est représentée par une troisième dimension, de profondeur 3 pour représenter les couleurs fondamentales [Rouge, Vert, Bleu].

La première partie d'un CNN est la partie convolutive à proprement parler. Elle fonctionne comme un extracteur de caractéristiques des images. Une image est passée à travers d'une succession de filtres, ou noyaux de convolution, créant de nouvelles images appelées cartes de convolutions. Les cartes de vecteur de caractéristiques, appelé code CNN. Ce code CNN en sortie de la partie convolutive est ensuite branché en entrée d'une deuxième partie, constituée de couches entièrement connectées. Le rôle de caractéristiques du code CNN pour classer l'image.

La sortie est une dernière couche comportant un neurone par catégorie. Les valeurs numériques obtenues sont généralement normalisées entre 0 et 1, de somme 1, pour produire une distribution de probabilité sur les catégories. [7]

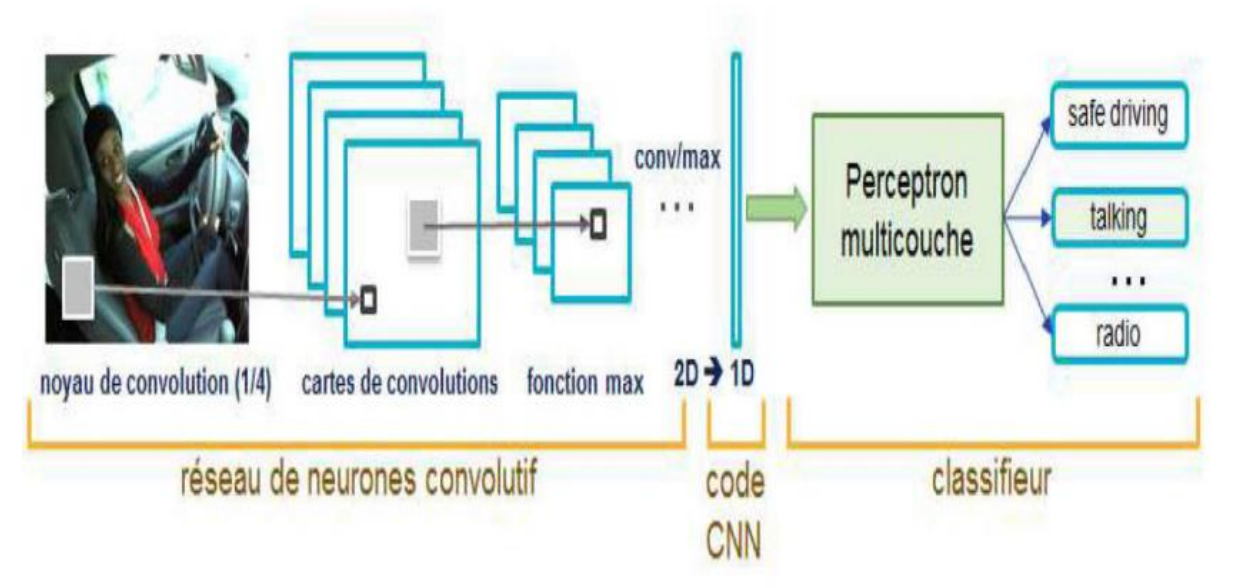

<span id="page-32-1"></span>*Figure 12 Image représente un réseaux CNN*

#### <span id="page-33-0"></span>*III.4.3.1 Avantages de CNN*

Un avantage majeur des réseaux convolutifs est l'utilisation d'un poids unique associé aux signaux entrant dans tous les neurones d'un même noyau de convolution. Cette méthode réduit l'empreinte mémoire, améliore les performances (13) et permet une invariance du traitement par translation. C'est le principal avantage du CNN par rapport au MLP, qui lui considère chaque neurone indépendant et donc affecte un poids différent à chaque signal entrant.

Lorsque le volume d'entrée varie dans le temps (vidéo ou son), il devient intéressant de rajouter un paramètre de temporisation (de lay) dans le paramétrage des neurones. On parlera dans ce cas de réseau neuronal à retard temporel (TDNN).

Comparés à d'autres algorithmes de classification de l'image, les réseaux de neurones convolutifs utilisent relativement peu de prétraitement. Cela signifie que le réseau est responsable de faire évoluer tout seul ses propres filtres (apprentissage sans supervision), ce qui n'est pas le cas d'autres algorithmes plus traditionnels. L'absence de paramétrage initial et d'intervention humaine est un atout majeur des CNN. [1]

#### <span id="page-33-1"></span>*III.5 Architecture du réseau de neurone convolutifs*

Un CNN est composé de plusieurs types de couches

## <span id="page-33-2"></span>*III.5.1 La couche de convolution (CONV) :*

Trois hyper paramètres permettent de dimensionner le volume de la couche de convolution (aussi appelé volume de sortie) : la 'profondeur', le 'pas' et la 'marge'.

1. 'Profondeur' de la couche : nombre de noyaux de convolution (ou nombre de neurones associés à un même champ récepteur).

2. 'Le pas' contrôle le chevauchement des champs récepteurs. Plus le pas est petit, plus les champs récepteurs se chevauchent et plus le volume de sortie sera grand

3. 'Lamage(à0)'ou'zéropadding':

parfois,ilestcommodedemettredeszérosàlAfrontièreduvolumed'entrée.Lataillede ce'zero-padding'estletroisièmehyperparamètre.Cette

margepermetdecontrôlerladimensionspatialeduvolumedesortie.Enparticulier,ile stparfois souhaitable de conserver la même surface que celle du volume d'entrée.[1]

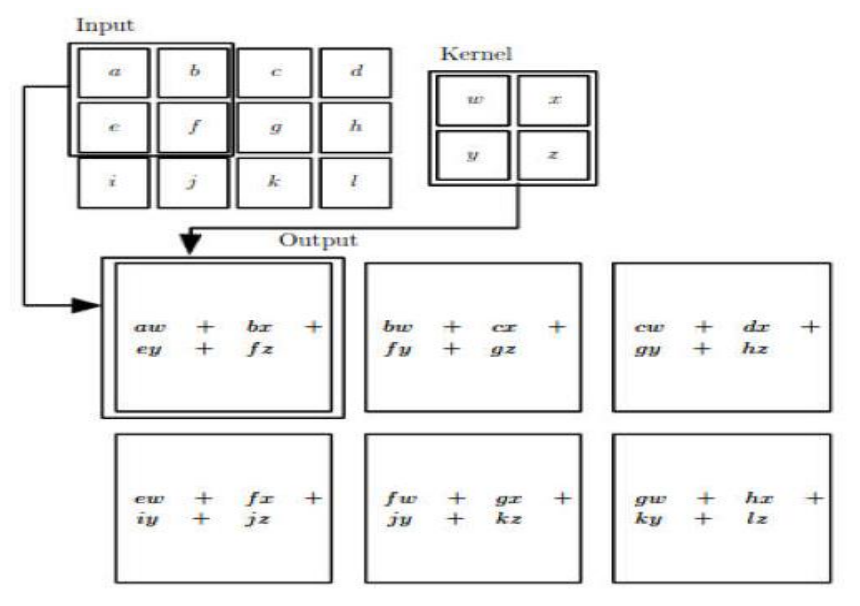

*Figure 13 Image représente La couche de convolution*

# <span id="page-34-1"></span><span id="page-34-0"></span>*III.5.2 Couche de pooling (POOL) :*

Une architecture atypique d'un réseau convolutifs se compose de trois types de couches différents. D'abord une couche convolutive pour générer un ensemble d'activation linéaire ensuite, on les fait passer à travers une couche d'activation non linéaire telle que Rectified Linear Unit (ReLu), enfin on utilise la fonction pooling.

\_Il permet de réduire progressivement la taille des représentations afin de réduire la quantité de paramètres et de calcul dans le réseau et, par conséquent, de contrôler également le sur apprentissage.

\_ Il permet l'invariance aux petites translations

\_ Utile lorsque on préfère savoir si une caractéristique est présente plutôt que la région de sa présence.

\_ Plusieurs type de pooling diffèrent (MAXpooling (très populaire), AVG pooling, ...) **[1]**

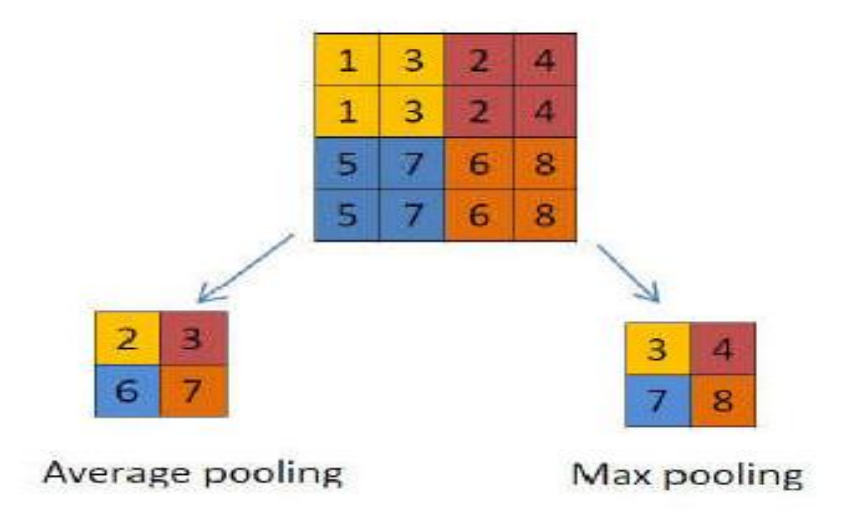

*Figure 14 Image représente la couche pooling*

# <span id="page-35-1"></span><span id="page-35-0"></span>*III.5.3 Couche de correction (ReLU):*

Souvent, il est possible d'améliorer l'efficacité du traitement en intercalant entre les couches de traitement une couche qui va opérer une fonction mathématique (fonction d'activation) sur les signaux de sortie.

On a notamment :

- La correction ReLU (abréviation de Unités Rectifié linéaires *f(x)=max(0,x).* Cette fonction, appelée aussi « fonction d'activation non saturante », augmente les propriétés non linéaires de la fonction de décision et de l'ensemble du réseau sans affecter les champs récepteurs de la couche de convolution.
- $\triangleright$  La correction par tangente hyperbolique $f(x)=tanh(x)$ .
- $\triangleright$  La correction par la tangente hyperbolique saturante :*f(x)=|tanh(x)|*.
- La correction par la fonction sigmoïde. Souvent, la correction Relu est préférable, car il en résulte la formation de réseau neuronal plusieurs fois plus rapide, sans faire une différence significative à la généralisation de précision.  $[1]$

## <span id="page-36-0"></span>*III.5.4 Couche entièrement connectée(FC)*

Après plusieurs couches de convolution et de max-pooling, le raisonnement de haut niveau dans le réseau neuronal se fait via des couches entièrement connectées. Les neurones dans une couche entièrement connectée ont des connexions vers toutes les sorties de la couche précédente (comme on le voit régulièrement dans les réseaux réguliers de neurones). Leurs fonctions d'activations peuvent donc être calculées avec une multiplication matricielle suivie d'un décalage de polarisation. [1]

### <span id="page-36-1"></span>*III.5.5 Couche de perte (LOSS)*

La couche de perte spécifie comment l'entrainement du réseau pénalise l'écart entre le signal prévu et réel. Elle est normalement la dernière couche dans le réseau. Diverses fonctions de perte adaptées à différentes tâches peuvent y être utilisées. La perte « Soft max » est utilisée pour prédire une seule classe parmi K classes mutuellement exclusives. La perte par entropie croisée sigmoïde est utilisée pour prédire K valeurs de probabilité indépendante dans [0,1]. La perte euclidienne est utilisée pour régresser vers des valeurs réelles. [1]

### <span id="page-36-2"></span>*III.5.6 Perceptron*

Après avoir extrait les caractéristiques des entrées, on attache à la fin du réseau un perceptron ou bien un MLP. Le perceptron prend comme entrée les caractéristiques extraites et produit un vecteur de N dimensions ou N est le nombre de classe ou chaque élément est la probabilité d'appartenance à une classe. Chaque probabilité est calculée à l'aide de la fonction softmax dans le cas où les classes sont exclusivement mutuelles

$$
\text{softmax}(z)_{i\text{-}}\frac{e z i}{\sum\nolimits_{j e z j}}
$$

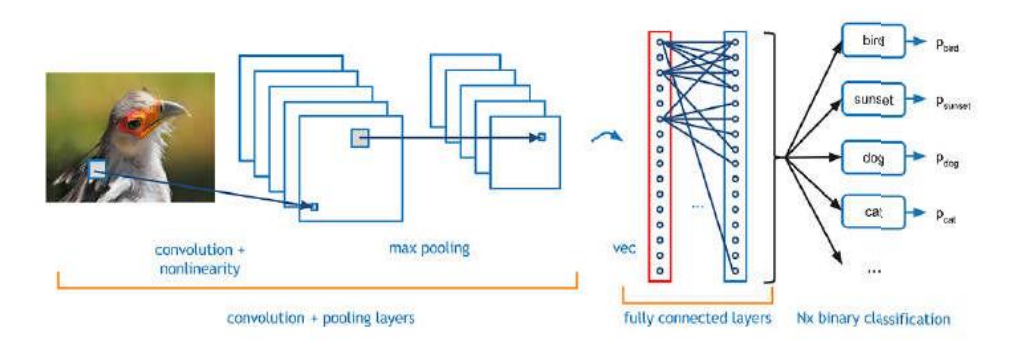

*Figure 15 image représente le fonctionnement de Perceptron*

## <span id="page-37-2"></span><span id="page-37-0"></span>*III.5.6 Choix des hyper-paramètres :*

Les CNNs utilisent plus d'hyperparamètres qu'un MLP standard. Même si les règles habituelles pour les taux d'apprentissage et des constantes de régularisation s'appliquent toujours, il faut prendre en considération les notions de nombre de filtres, leur forme et la forme du max pooling.

## <span id="page-37-1"></span>*III.5.7 Nombre de filtres:*

Comme la taille des images intermédiaires diminue avec la profondeur du traitement, les couches proches de l'entrée ont tendance à avoir moins de filtres tandis que les couches plus proches de la sortie peuvent en avoir davantage. Pour égaliser le calcul à chaque couche, le produit du nombre de caractéristiques et le nombre de pixels traités est généralement choisi pour être à peu près constant à travers les couches. Pour préserver l'information en entrée, il faudrait maintenir le nombre de sorties intermédiaires (nombre d'images intermédiaire multiplié par le nombre de positions de pixel) pour être croissante (au sens large) d'une couche à l'autre.

Le nombre d'images intermédiaires contrôle directement la puissance du système, dépend du nombre d'exemples disponibles et la complexité du traitement. [3]

## <span id="page-38-0"></span>*III.5.8 Forme de filtres :*

Les formes de filtre varient grandement dans la littérature. Ils sont généralement choisis en fonction de l'ensemble de données.

Les meilleurs résultats sur les images de MNIST (28x28) sont habituellement dans la gamme de 5x5sur la première couche, tandis que les ensembles de données d'images naturelles (souvent avec des centaines de pixels dans chaque dimension) ont tendan ce à utiliser de plus grands filtres de première couche de 12x12,voire1 x15.

Le défi est donc de trouver le bon niveau de granularité de manière à créer des abstractions à l'échelle appropriée et adaptée à chaque cas. [3]

## <span id="page-38-1"></span>*III.5.9 Forme de Max pooling :*

Les valeurs typiques sont 2x2De très grands volumes d'entrée peuvent justifier un pooling 4x4 dans les premières couches. Cependant, le choix de formes plus grandes va considérablement réduire la dimension du signal, et peut entraîner la perte de trop d'information. [5]

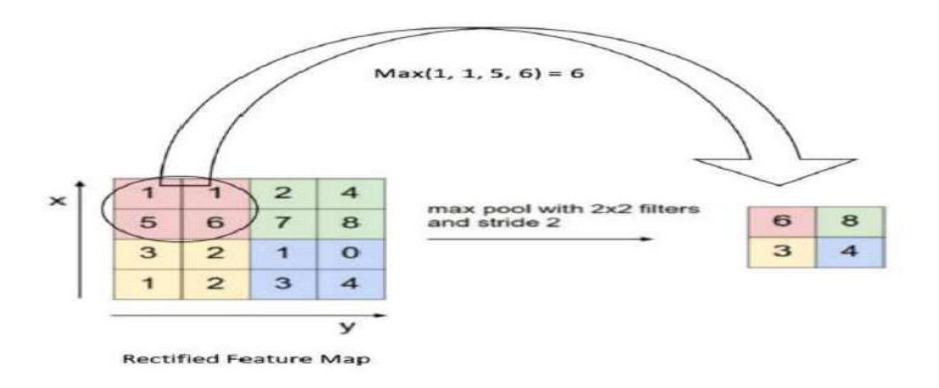

<span id="page-38-2"></span>*Figure 16 Image représente un filte de max pooling*

# <span id="page-39-0"></span>*III.6 Conclusion :*

Dans ce chapitre on a présenté les notions importantes qui sont en relation avec l'apprentissage profond (définition, Architectures…etc). Aussi qu'une vision générale sur l'apprentissage profond, toute on donnant en détail la méthode choisie dans notre travail de recherche qui est le CNNs. Le prochain chapitre, traite les détails de la conception, ainsi que la méthode et les outils utilisés pour la réalisation de notre application.

# *CHAPITRE IV*

# <span id="page-40-0"></span>*« Exploitation des Résultats »*

# <span id="page-42-0"></span>*VI. Exploitation des résultats*

# <span id="page-42-1"></span>**VI.1 Introduction**

L'objectif vise de ce travail est de crée une carte d'occupation du sol à l'aide des techniques de l'apprentissage profond, pour cela on a développé un système intelligent sous langage Python, qui classifier des images satellitaires en quatre classes, urbain espace vert à travers un modèle de classification

# <span id="page-42-2"></span>*VI.2 Ressources matérielles*

Notre système est développé dans un ordinateur dont les caractéristiques :

- Processeur « Intel i52300 »
- $\triangleright$  Ram 16GB
- $\triangleright$  Carte graphique « AMD Radeon HD 5670 »

# <span id="page-42-3"></span>*VI.3 Ressources logicielles*

Système d'exploitation : Windows 7 professionnel 64bit

# <span id="page-42-4"></span>*VI.4 Langage de programmation*

Le langage qui nous a adopter dans notre travail est : python 3 python 3 est un langage de programmation, un des langages de niveau supérieur, caractérisé par une écriture et une lecture simple, facile à apprendre, utilisant un style de programmation ouvert, et évolutif. Python est un langage polyvalent utilisé dans de nombreux domaines, tels que la création de programmes autonomes utilisant des interfaces graphiques connues et l'exécution de programmes Web, et son utilisation comme langage de script pour contrôler les performances des programmes les plus populaires.

En général, Python peut être utilisé pour programmer des programmes simples pour les débutants et pour réaliser de grands projets en même temps que tout autre langage de programmation. Il est souvent conseillé aux débutants en programmation d'apprendre cette langue car c'est l'une des langues de logiciel d'apprentissage les plus rapides.

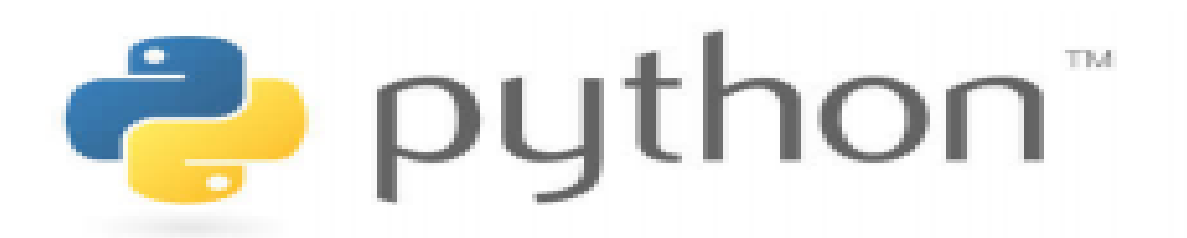

*Figure 17 Image représente le logo de l'logicielle python*

# <span id="page-43-3"></span><span id="page-43-0"></span>*VI.4 Bibliothèques utilisées*

# <span id="page-43-1"></span>*VI.4.1 Open CV (Open Source Computer Vision Library)*

OPEN CV Est une bibliothèque proposant un ensemble de plus de 2500 algorithmes de vision par ordinateur spécialisé dans le traitement d'images, accessible au travers d'API pour les langages C, C++, et Python. Elle est distribuée sous une licence BSD (libre) pour les plateformes Windows, GNU/Linux, Android et MacOS.

## <span id="page-43-2"></span>*VI.4.2 Tensorflow*

Tensorflow est une bibliothèque open source de Machine Learning, créée par Google, permettant de développer et d'exécuter des applications de Machine Learning et de Deep Learning. Découvrez tout ce que vous devez savoir à son sujet.

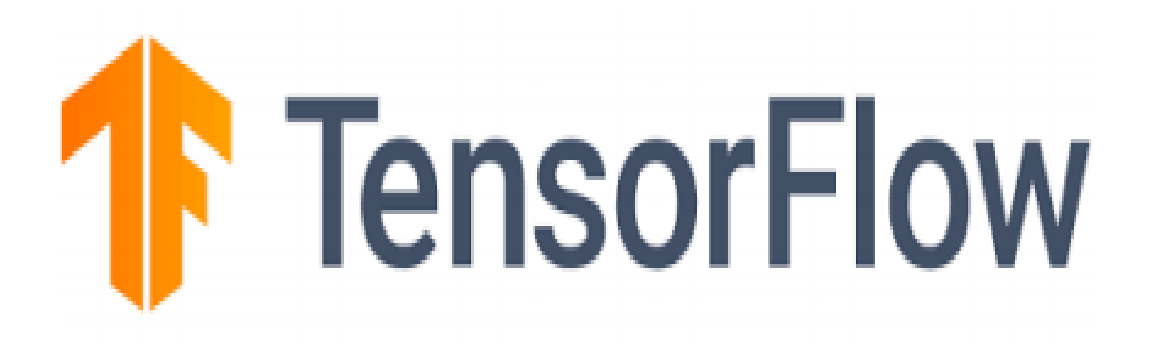

<span id="page-43-4"></span>*Figure 18 Image représente le logo de bibliothèque TensorFlow*

## <span id="page-44-0"></span>*VI.4.3 Numpy*

Numpy : Est une bibliothèque permettant d'effectuer des calculs numériques avec Python. Elle introduit une gestion facilitée des tableaux de nombres, des fonctions sophistiquées (diffusion), on peut aussi l'intégrer le code C / C  $+$  et Fortran.

### <span id="page-44-1"></span>*VI.4.4 Matplotlib*

Matplotlib : est une bibliothèque de traçage pour le langage de programmation Python et son extension mathématique numérique NumPy . Il fournit une API orientée objet permettant d'incorporer des graphiques dans des applications à l'aide de kits d'outils d'interface graphique à usage général tels que Tkinter, wxPython, Qt ou GTK +

## <span id="page-44-2"></span>*VI.4.5 Keras*

Keras est une bibliothèque open source écrite en python et permettant d'interagir avec les algorithmes de réseaux de neurones profonds et de machine Learning, notamment Tensorflow et Theano. Elle a été initialement écrite par François Chollet.

## <span id="page-44-3"></span>*VI.4.6 Pycharm*

Pycharm : est un environnement de développement intégré (IDE) utilisé pour programmer en Python, il permet l'analyse de code et contient un débogueur graphique. Il permet également la gestion des tests unitaires.

# <span id="page-44-4"></span>*VI.5 Création et entrainement du modèle*

### <span id="page-44-5"></span>*VI.5.1 La conception des données*

Les données qu'on a utilisées pour l'entrainement de notre système sont des images satellitaires créées manuellement de 300\*200 pixels qui couvrent une surface de ~5 hectares. Puisque les images dont la surface est 1 ou 2 hectares ne sont pas soumis à la différence entre les modes d'occupation des sols, on a été

obligé d'utiliser des images de surface de ~5 hectares. En première phase, en utilisant le logiciel « Universal Maps Downloader » pour télécharger quelques images du territoire algérienne (selon la résolution spatiale et l'éclairement de l'image) puis on va les classer selon la légende choisie tel que chaque classe contient 25 image

La légende que nous allons proposer dans le cadre de ce travail est inspirée de la légende " CORINE LAND COVER " et on peut la représenter comme suit :

- $\checkmark$  Urbain densité forte
- $\checkmark$  Urbain densité faible
- $\checkmark$  Espaces verts urbains
- $\checkmark$  Terrain nus
- $\checkmark$  Sebkha
- $\checkmark$  Mers
- $\checkmark$  Cultures permanentes
- $\checkmark$  Céréaliculture
- $\checkmark$  Forêts de feuillus
- Forêts mélanges

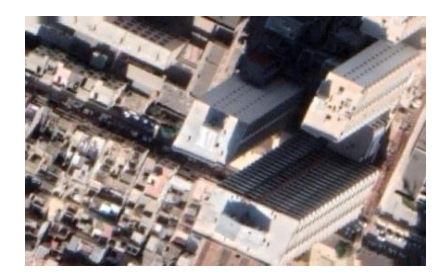

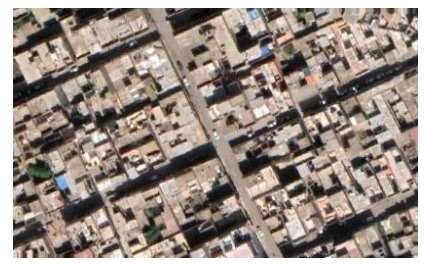

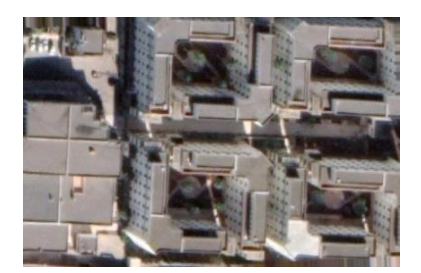

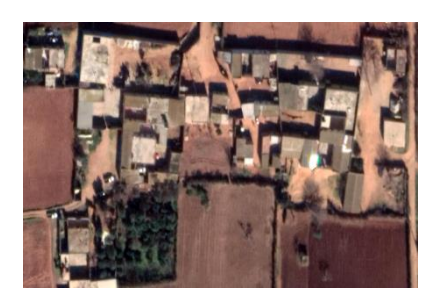

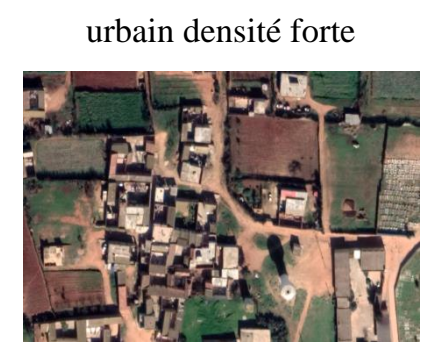

urbain densité faible

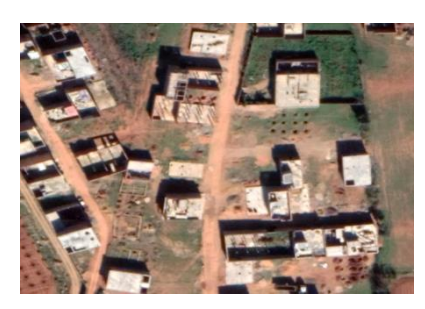

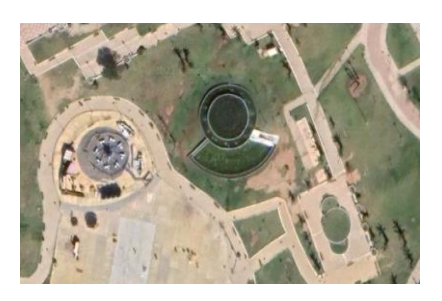

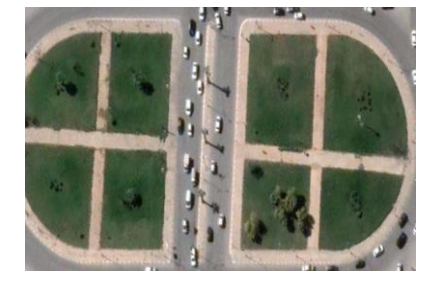

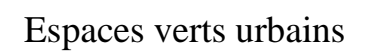

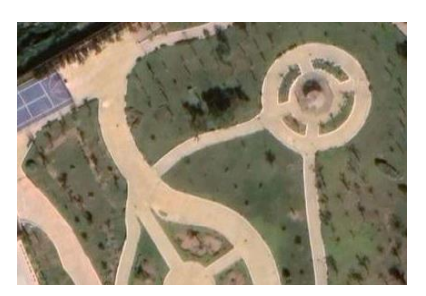

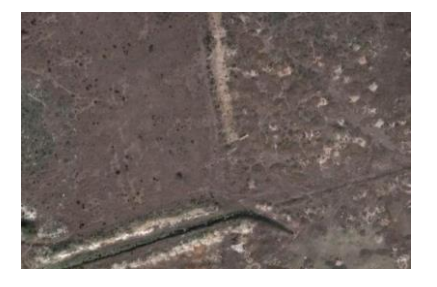

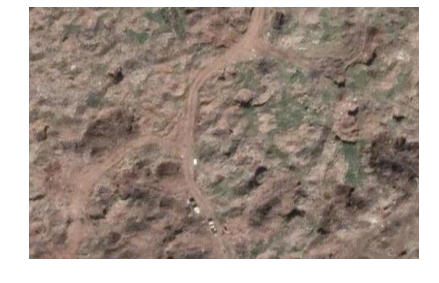

Terrain nus

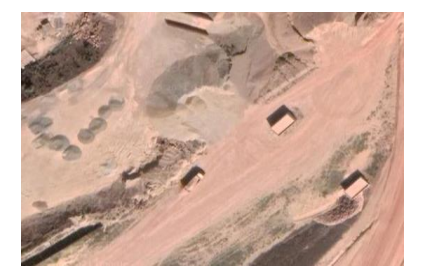

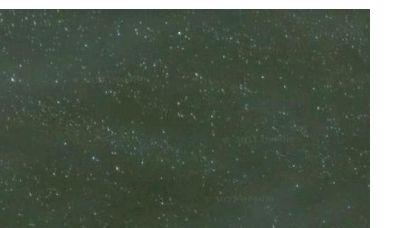

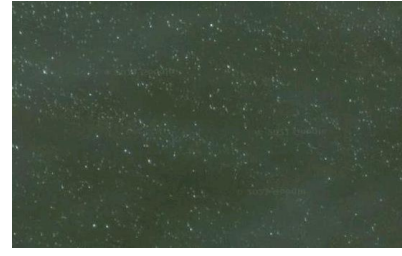

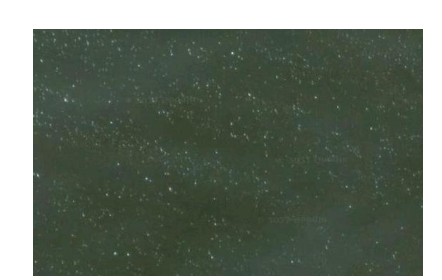

Sebkha

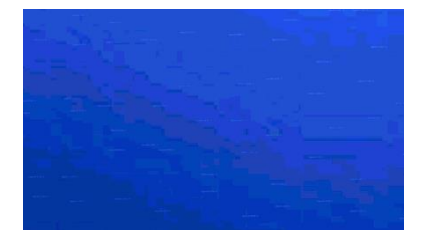

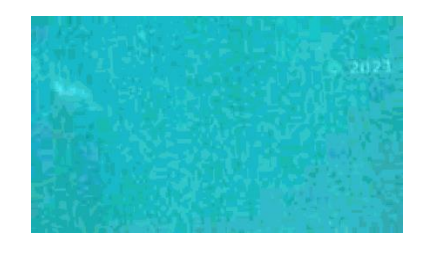

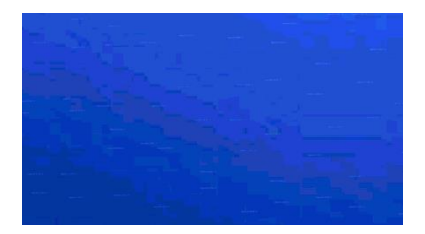

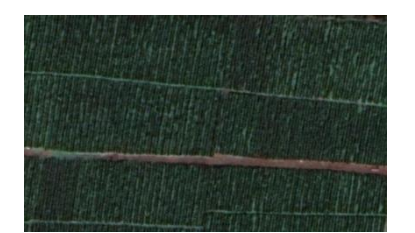

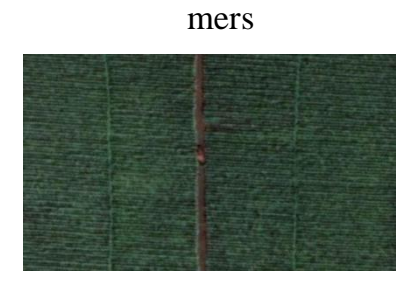

Cultures permanentes

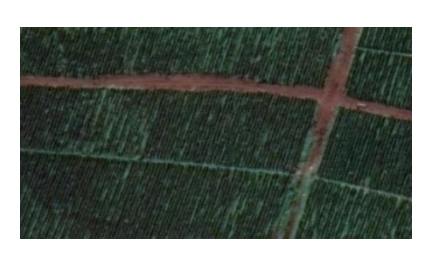

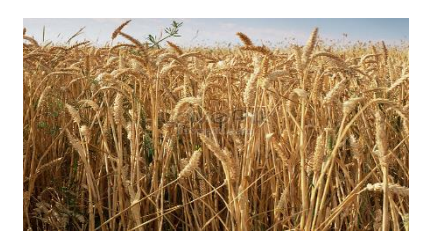

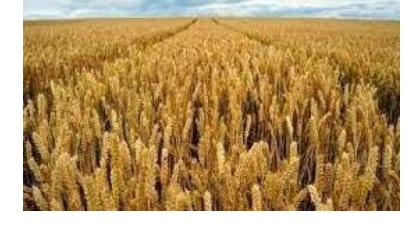

Céréaliculture

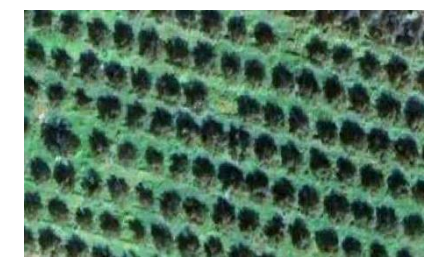

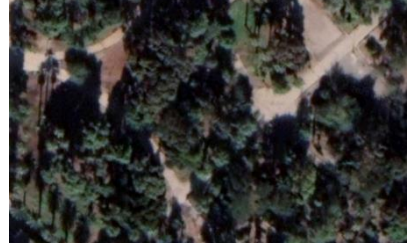

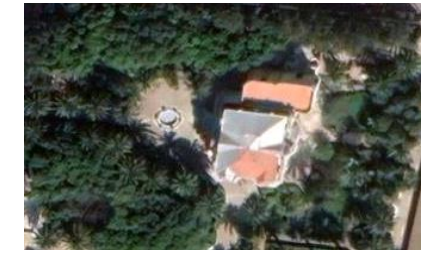

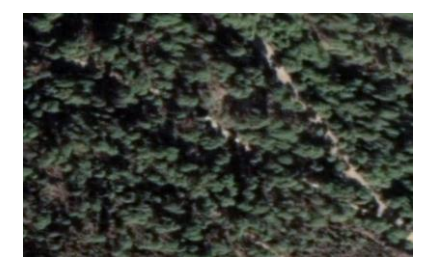

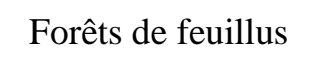

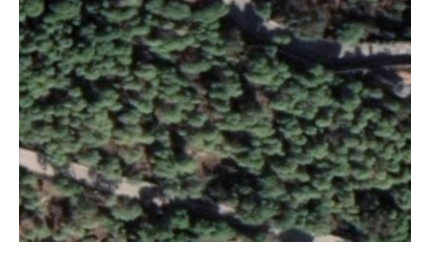

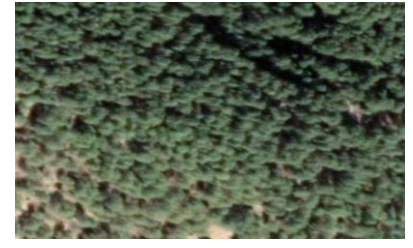

Forêts mélanges

<span id="page-47-0"></span>*Figure 19 échantillons des images utiliser pour entrainement du model*

## <span id="page-48-0"></span>*VI.5.2 Programmation*

Dans cette partie on va développer un système intelligent. Ce dernier consiste en 5 parties (ou programmes) principales

## <span id="page-48-1"></span>*VI.5.1 Augmentation des images*

Les images télécharger ont été augmenté, générons trois images de chaque une par l'application des rotations aléatoire de 15 degrés et un effet miroir. Dans notre cas on a atteint une précision maximale avec une augmentation de 7 images, si ce n'était pas le cas il est possible de générer des images jusqu'à atteindre un maximum.

# <span id="page-48-2"></span>*VI.5.2 Préparation des données*

Après que nos images sont prêts, ce programme sert a les convertir en format matriciel 'np.array' et les classé dans un tableau de 2 colonne, une contient les image et l'autre contient leur classe correspondante ( les classe doivent être convertir a un entier ). A la fin ce programme mélange l'ordre des lignes du tableau.

## <span id="page-49-0"></span>*VI.5.3 Création du modèle*

Dans cette phase on va créer notre modèle, en premier lieu on initialise un modèle avec un nombre de couche et un nombre de nœuds arbitraire, il est préférable d'initialisé avec un modèle existant qui traite un problème proche pour assurer une convergence.

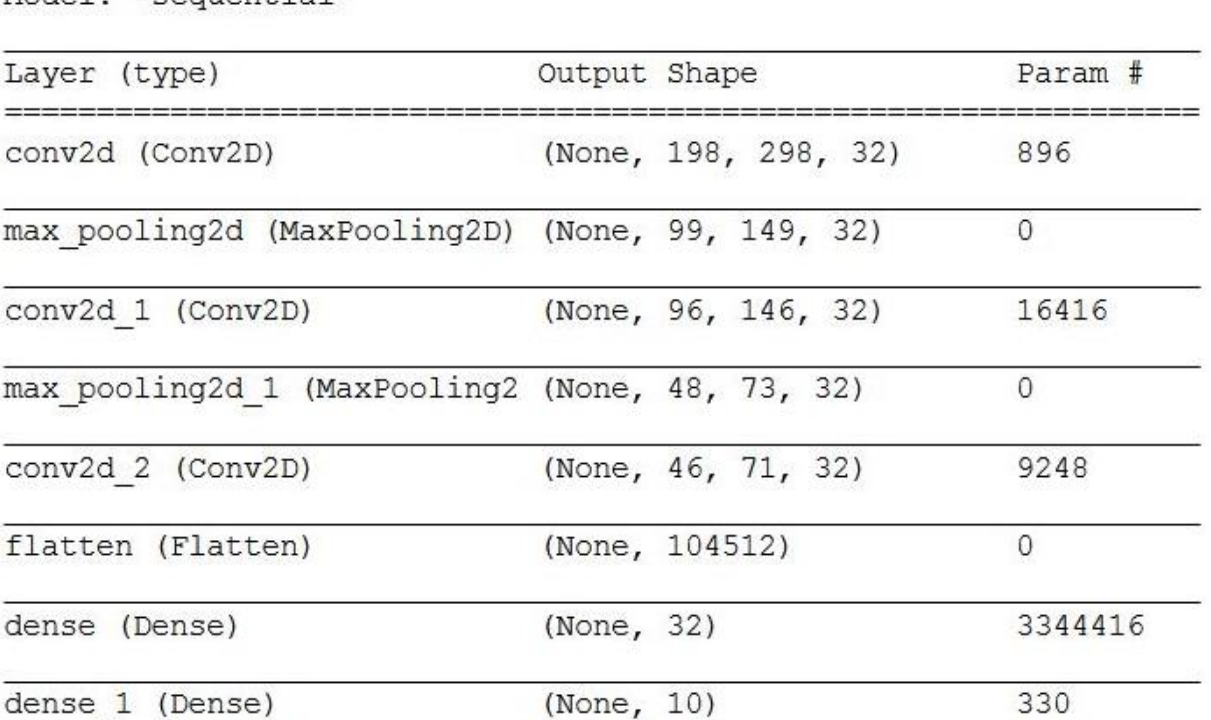

Model: "sequential"

*Figure 20 résumer sur le modele de classification utiliser* 

## <span id="page-49-2"></span><span id="page-49-1"></span>*VI.5.4 En*train*ement du modèle*

Le concept d'entrainer un modèle consiste à l'ajustement des poids du réseau neuronal après le passage de chaque photo dans le modèle initial par le calcul de la perte qui est la différence entre la valeur prédit et la vraie valeur de la classe (les classe sont converties en entier).

Après le passage du bloc complet des images, la première itération arrive à sa fin. Très probablement nous n'aurons pas de bonnes métriques après une seule itération, c'est pourquoi nous fixons un nombre d'itérations avant de démarrer le processus et à la fin on vérifie les métriques (la perte et la précision d'entrainement et de validation). Si nous avons eu une augmentation de la

précision et une diminution dans la perte (convergence) donc notre modèle peut trait le problème alors en passe à l'étape de l'optimisation, mais si nous avons eu une mauvaise précision et perte (divergence) on doit changer les paramètres du modèle initial qui sont le nombre de couche, nombre de nœuds, fonctions d'activation et les fonctions de la perte…etc. jusqu'à l'obtention d'une bonne métrique.

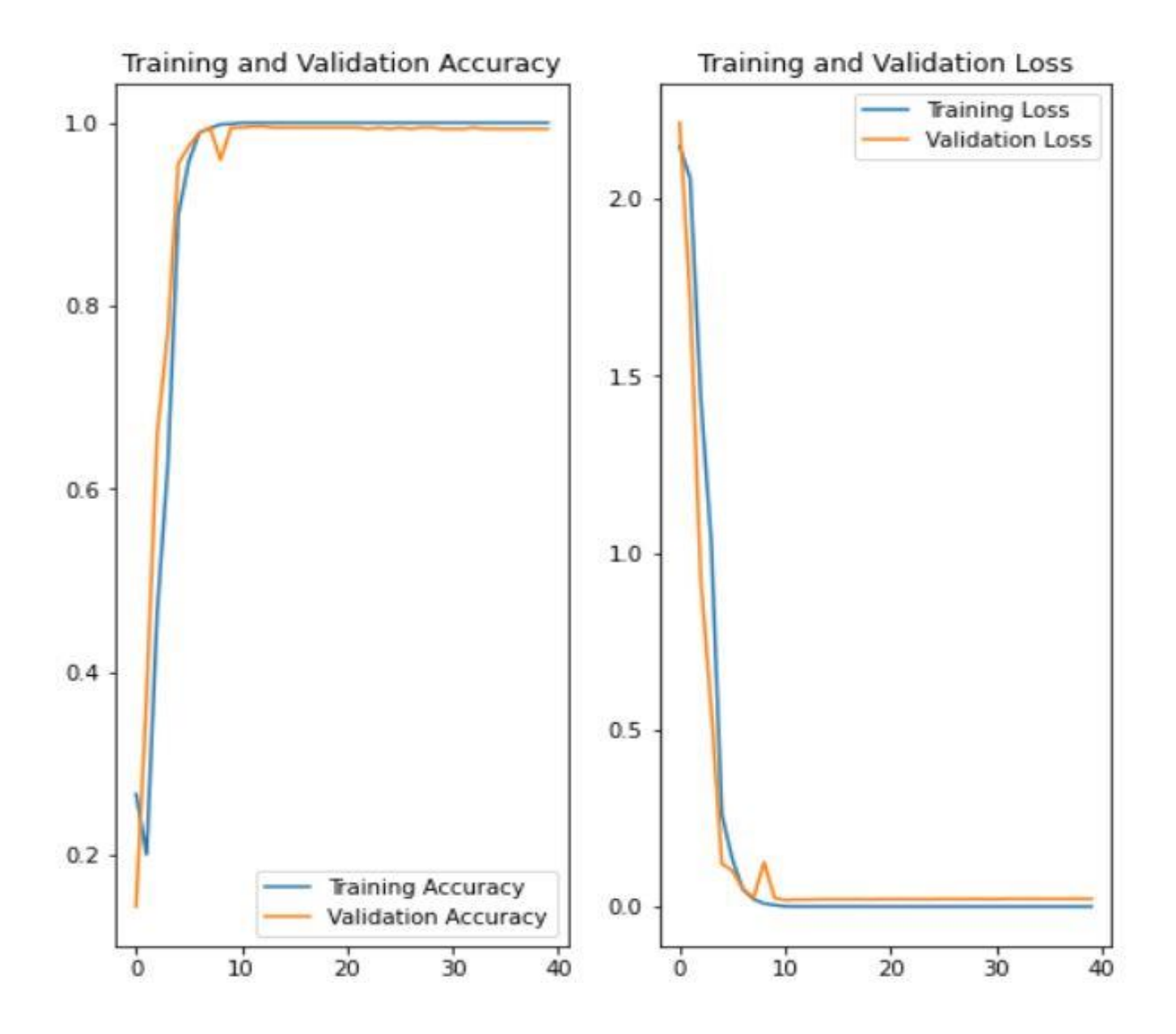

*Figure 21 Graphe de la perte et la précision du modèle*

## <span id="page-51-0"></span>*VI.5.5 Création de la carte de carte d'occupation des sols*

Maintenant notre modèle est prêt à l'utilisation, donc on passe à l'étape suivante qui est l'utilisation du modèle pour créer une carte d'occupation des sols , le modèle que nous avons créé peut classifier une seul image de 300\*200 pixels, c'est pourquoi nous avons créé un autre programme qui permet de créer la carte d'occupation des sols par lisant d'abord l'image de la zone d'étude, puis avec une fenêtre qui va balayer tout l'image à chaque fois la fenêtre glisse (la fenêtre glisse avec 100pixel dans les ligne et 150pixel dans les colonne), à la fin nous allons opter une matrice dont chaque élément *Xij* représente la densité convienne pour la zone ( 0 pour l'urbain , 1pour l' espace vert , 2 pour les forêts et 3 pour les sources d'eaux ). L'étape suivante et de convertir la matrice en une image donnant une couleur à chaque élément, ensuite en modélise l'image par une filtre mode

<span id="page-51-1"></span>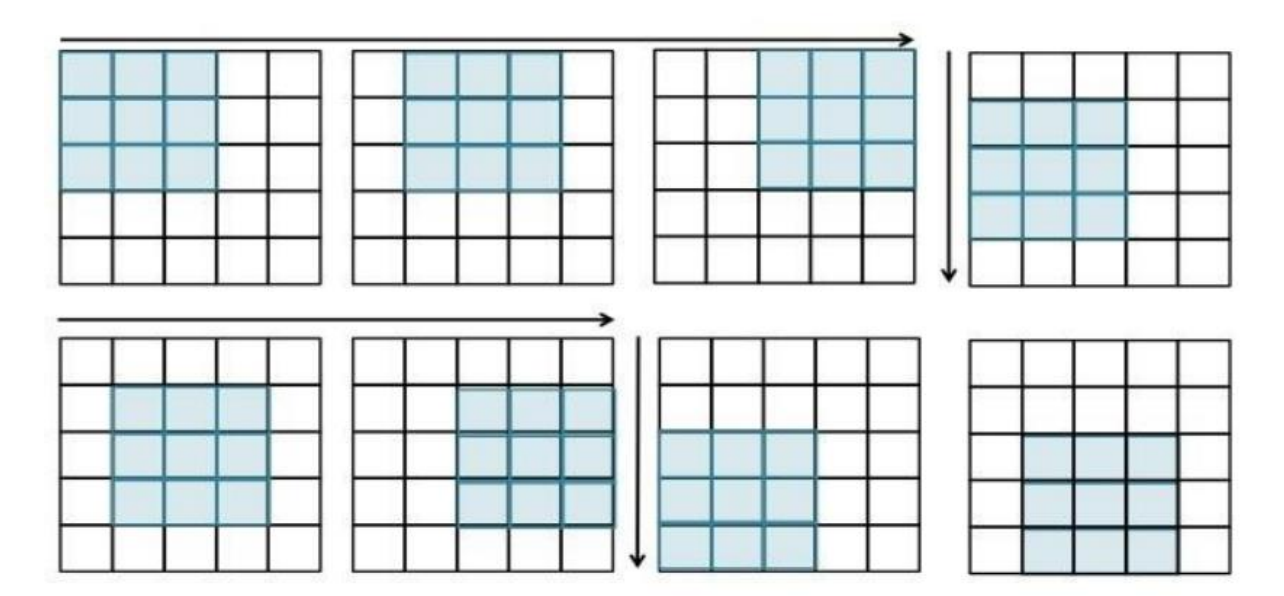

*Figure 22 principe de la fenêtre glissante*

# <span id="page-52-0"></span>*VI.6 Présentation des résultats*

# <span id="page-52-1"></span>*VI.6.1 L'image utilisé*

L'image utilisé est une image de MAXAR technologie télécharger avec le logiciel « Universal Maps Downloader » avec une résolution spatiale de 0.5m comme représente la figure 23.

<span id="page-53-0"></span>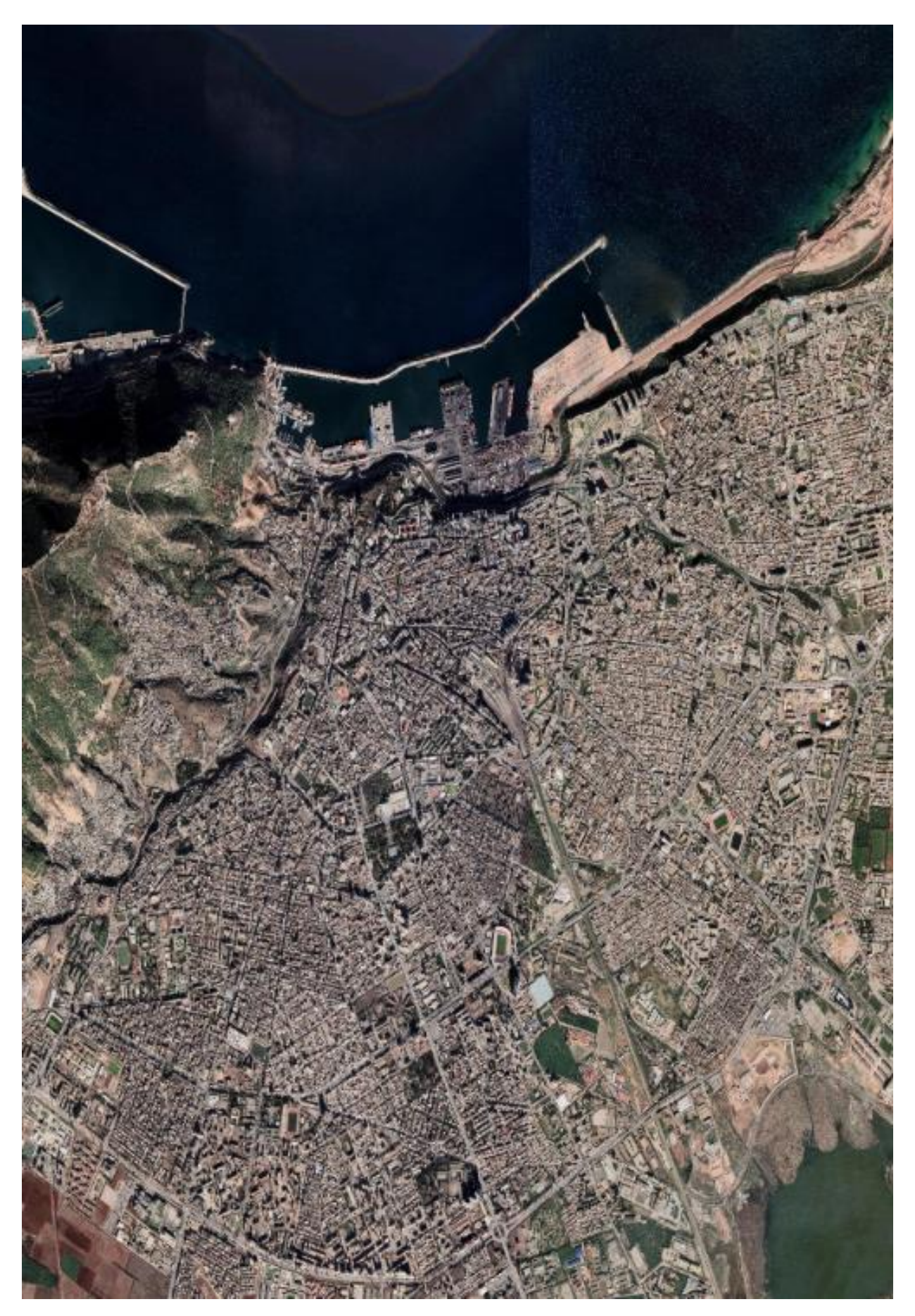

49 *Figure 23 L'image utilisé pour la création de la carte d'occupation du sol*

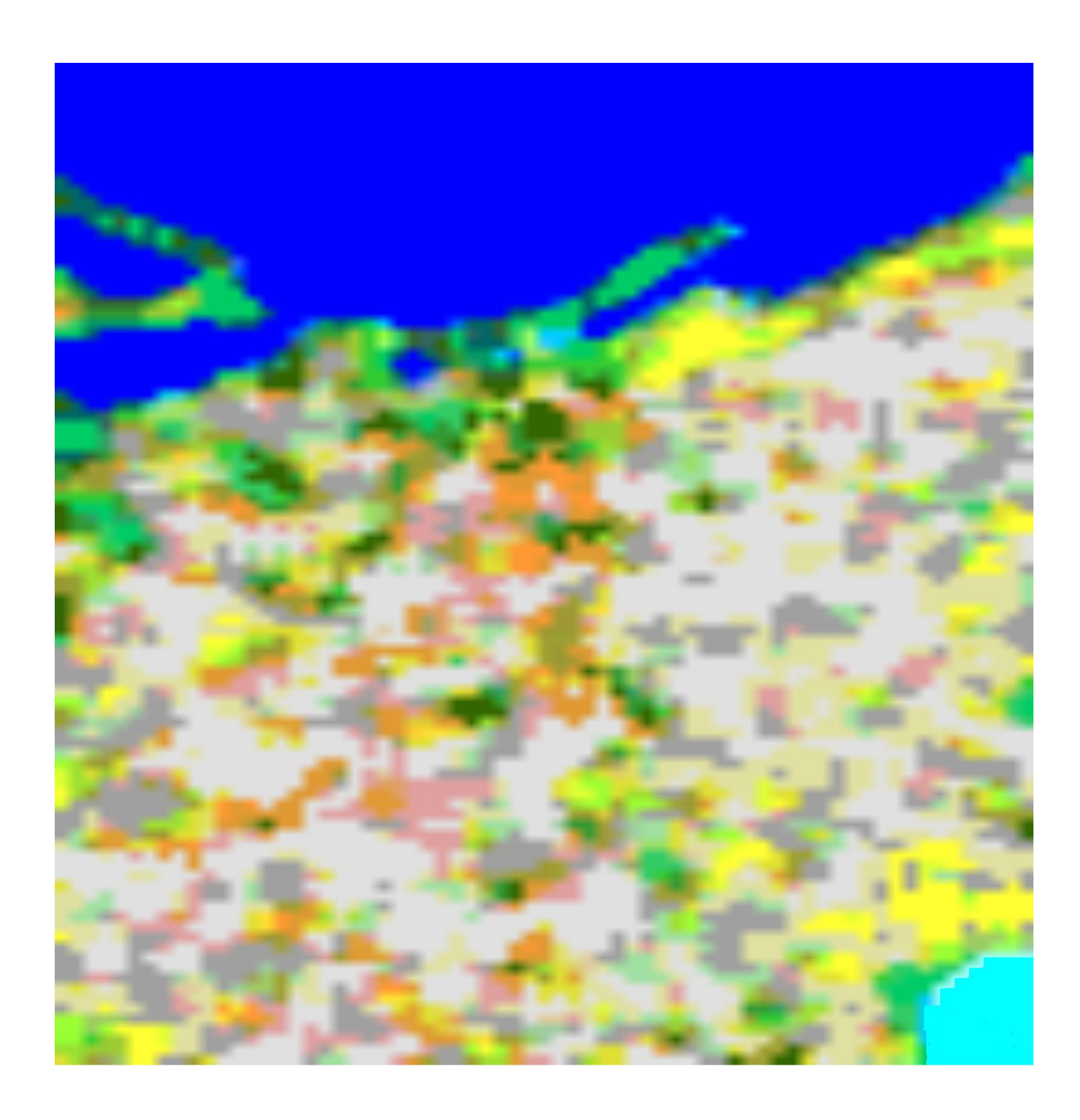

urbain densité forte que l'alternative de la proposa de la proposa de la proposa de la proposa de la proposa d urbain densité faible  $\qquad \qquad$  Cultures permanentes Espaces verts urbains **Céréaliculture** 

Terrain nus **Forêts** de feuillus Sebkha Forêts mélanges

*Figure 24 Carte d'occupation du sol de la ville d'Oran*

# *Références bibliographiques*

<span id="page-56-0"></span>**[1]** Abdelaziz HABBA et Omar ISHAK, - 2019 - La classification des images satellitaires par l'apprentissage profonde (deep-learning), Mémoire master 2, Université Ahmed Draia Adrar

**[2]**Charlotte Pelletier, -2017- Cartographie de l'occupation des sols à partir de séries temporelles d'images satellitaires à hautes résolutions, thèse de doctorat*, Université* Toulouse 3 Paul Sabatier

**[3]** Oulmi Mehdi et Kaloune Salim,-2018- Classification d'objets avec le Deep Learning , Mémoire master 2 , Université Akli Mohand OulhadjBouira

**[4]**HammouHamma et Henhida Mustapha, -2004-, Réalisation d'une carte d'occupation du sol par utilisation des données alsat1, mémoire d'ingénieur, centre des techniques spatiales

**[5]**Bousnane Akram et Bayad Adel, -2019-Utilisation des techniques d'apprentissage profond pour l'élaboration des cartes de la densité urbaine, Mémoire master 2, université Ahmed ben Mohammed Oran

**[6]**Manuel des concepts relatifs aux systèmes d'information sur l'occupation et l'utilisation dessols, -2001- Luxembourg : Office des publications officielles des Communautés européennes

**[7]**Guillaume Rousset , Morgan Mangeas, Dominique Simpelaere , Télédétection et Deep Learning :détection automatisée des modes d'occupation des sols en Nouvelle-Calédonie , SAGEO'2018 - Montpellier, 6 novembre 2018